**A Solution Manual For**

# **Mathematical methods for physics and engineering, Riley, Hobson, Bence, second edition, 2002**

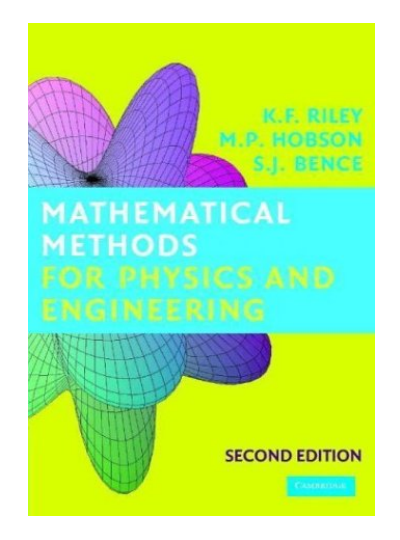

# **Nasser M. Abbasi**

October 12, 2023

# **Contents**

<span id="page-1-0"></span>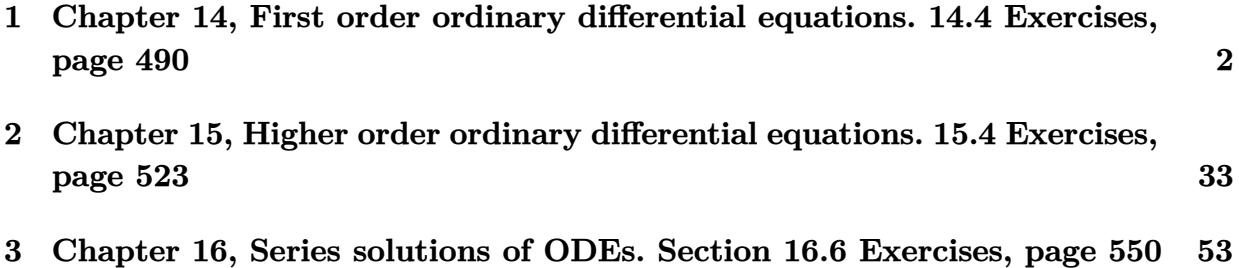

# **1 Chapter 14, First order ordinary differential equations. 14.4 Exercises, page 490**

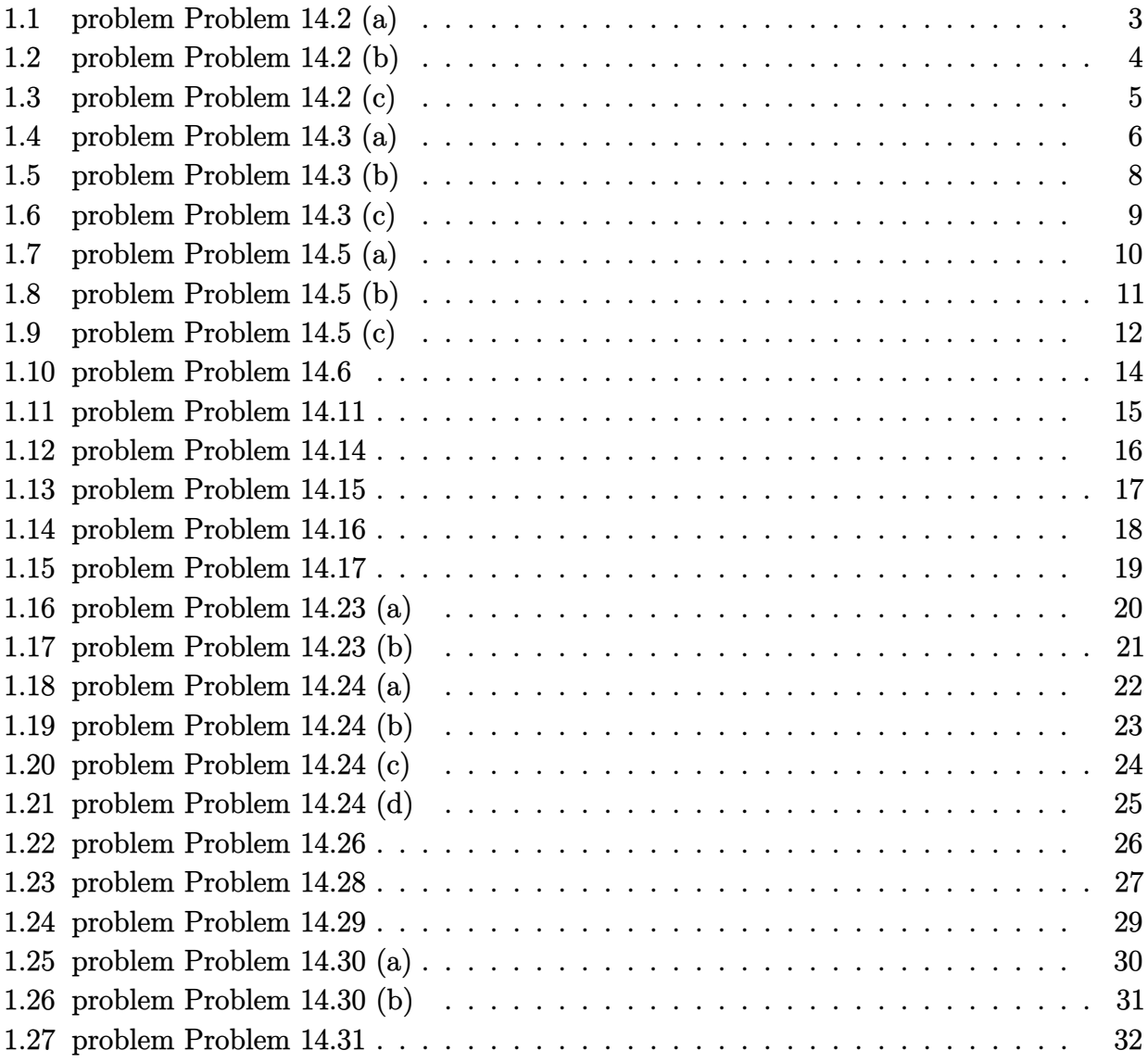

#### <span id="page-3-0"></span>**1.1 problem Problem 14.2 (a)**

Internal problem ID [1977]

**Book**: Mathematical methods for physics and engineering, Riley, Hobson, Bence, second edition, 2002

Section: Chapter 14, First order ordinary differential equations. 14.4 Exercises, page 490 **Problem number**: Problem 14.2 (a). **ODE order**: 1.

**ODE degree**: 1.

CAS Maple gives this as type [\_separable]

$$
y'-xy^3=0
$$

✞ ☎

 $\left( \begin{array}{cc} \text{ } & \text{ } \\ \text{ } & \text{ } \end{array} \right)$ 

✓ Solution by Maple

Time used: 0.0 (sec). Leaf size: 27

 $dsolve(diff(y(x),x)-x*y(x)^3=0,y(x), singsol=all)$ 

$$
y(x) = \frac{1}{\sqrt{-x^2 + c_1}}
$$

$$
y(x) = -\frac{1}{\sqrt{-x^2 + c_1}}
$$

✞ ☎

✝ ✆

 $\checkmark$  Solution by Mathematica

Time used: 0.153 (sec). Leaf size: 44

**DSolve**[y'[x]-x\*y[x]^3==0,y[x],x,IncludeSingularSolutions -> **True**]

$$
y(x) \rightarrow -\frac{1}{\sqrt{-x^2 - 2c_1}}
$$

$$
y(x) \rightarrow \frac{1}{\sqrt{-x^2 - 2c_1}}
$$

$$
y(x) \rightarrow 0
$$

#### <span id="page-4-0"></span>**1.2 problem Problem 14.2 (b)**

Internal problem ID [1978]

**Book**: Mathematical methods for physics and engineering, Riley, Hobson, Bence, second edition, 2002

Section: Chapter 14, First order ordinary differential equations. 14.4 Exercises, page 490 **Problem number**: Problem 14.2 (b).

**ODE order**: 1.

**ODE degree**: 1.

CAS Maple gives this as type [ separable]

$$
\frac{y'}{\tan(x)} - \frac{y}{x^2 + 1} = 0
$$

✓ Solution by Maple

Time used: 0.0 (sec). Leaf size: 19

 $dsolve(df(f(y(x),x)/tan(x)-y(x)/(1+x^2)=0,y(x), singsol=all)$ 

$$
y(x)=c_1\mathrm{e}^{\int\frac{\tan(x)}{x^2+1}dx}
$$

✞ ☎

✝ ✆

✞ ☎

✝ ✆

✓ Solution by Mathematica

Time used: 9.792 (sec). Leaf size: 34

**DSolve**[y'[x]/**Tan**[x]-y[x]/(1+x^2)==0,y[x],x,IncludeSingularSolutions -> **True**]

$$
y(x) \to c_1 \exp\left(\int_1^x \frac{\tan(K[1])}{K[1]^2 + 1} dK[1]\right)
$$
  

$$
y(x) \to 0
$$

#### <span id="page-5-0"></span>**1.3 problem Problem 14.2 (c)**

Internal problem ID [1979]

**Book**: Mathematical methods for physics and engineering, Riley, Hobson, Bence, second edition, 2002

Section: Chapter 14, First order ordinary differential equations. 14.4 Exercises, page 490 **Problem number**: Problem 14.2 (c). **ODE order**: 1.

**ODE degree**: 1.

CAS Maple gives this as type [\_separable]

$$
y'x^2 + xy^2 - 4y^2 = 0
$$

Solution by Maple

Time used: 0.016 (sec). Leaf size: 17

dsolve(x^2\*diff(y(x),x)+x\*y(x)^2=4\*y(x)^2,y(x), singsol=all)

$$
y(x) = \frac{x}{4 + x \ln(x) + c_1 x}
$$

✞ ☎

✝ ✆

✞ ☎

 $\left( \begin{array}{cc} \text{ } & \text{ } \\ \text{ } & \text{ } \end{array} \right)$ 

✓ Solution by Mathematica

Time used: 0.138 (sec). Leaf size: 24

**DSolve**[y'[x]+x\*y[x]^2==4\*y[x]^2,y[x],x,IncludeSingularSolutions -> **True**]

$$
y(x) \to \frac{2}{(x-8)x - 2c_1}
$$

$$
y(x) \to 0
$$

#### <span id="page-6-0"></span>**1.4 problem Problem 14.3 (a)**

Internal problem ID [1980]

**Book**: Mathematical methods for physics and engineering, Riley, Hobson, Bence, second edition, 2002

Section: Chapter 14, First order ordinary differential equations. 14.4 Exercises, page 490 **Problem number**: Problem 14.3 (a). **ODE order**: 1.

**ODE degree**: 1.

CAS Maple gives this as type [\_exact, \_rational, [\_1st\_order, '\_with\_symmetry\_[F(x)\*G(y),0]'

$$
y(2x^2y^2+1)y' + x(y^4+1) = 0
$$

✞ ☎

 $\left($   $\left($   $\right)$   $\left($   $\left($   $\right)$   $\left($   $\left($   $\right)$   $\left($   $\left($   $\right)$   $\left($   $\left($   $\right)$   $\left($   $\left($   $\right)$   $\left($   $\left($   $\right)$   $\left($   $\left($   $\right)$   $\left($   $\left($   $\right)$   $\left($   $\left($   $\right)$   $\left($   $\left($   $\right)$   $\left($   $\left($   $\right)$   $\left($ 

✓ Solution by Maple

Time used: 0.016 (sec). Leaf size: 119

 $\texttt{dsolve}(y(x)*(2*x^2*y(x)^2+1)*diff(y(x),x)+x*(y(x)^4+1)=0,y(x), \texttt{singsol=all})$ 

$$
y(x) = -\frac{\sqrt{-2 - 2\sqrt{-4x^4 - 8c_1x^2 + 1}}}{2x}
$$

$$
y(x) = \frac{\sqrt{-2 - 2\sqrt{-4x^4 - 8c_1x^2 + 1}}}{2x}
$$

$$
y(x) = -\frac{\sqrt{2}\sqrt{-1 + \sqrt{-4x^4 - 8c_1x^2 + 1}}}{2x}
$$

$$
y(x) = \frac{\sqrt{2}\sqrt{-1 + \sqrt{-4x^4 - 8c_1x^2 + 1}}}{2x}
$$

### $\rlap{\hspace{0.2cm}\raisebox{0.3cm}{\hspace{-0.4cm}\raisebox{0.3cm}{\scriptsize$\bullet$}}$  Solution by Mathematica

Time used: 11.805 (sec). Leaf size: 197

#### **DSolve**[y[x]\*(2\*x^2\*y[x]^2+1)\*y'[x]+x\*(y[x]^4+1)==0,y[x],x,IncludeSingularSolutions -> **True**]

✞ ☎

$$
y(x) \rightarrow -\frac{\sqrt{-\frac{1+\sqrt{-4x^4+8c_1x^2+1}}{x^2}}}{\sqrt{2}}
$$

$$
y(x) \rightarrow \frac{\sqrt{-\frac{1+\sqrt{-4x^4+8c_1x^2+1}}{x^2}}}{\sqrt{2}}
$$

$$
y(x) \rightarrow -\frac{\sqrt{\frac{-1+\sqrt{-4x^4+8c_1x^2+1}}{x^2}}}{\sqrt{2}}
$$

$$
y(x) \rightarrow \frac{\sqrt{\frac{-1+\sqrt{-4x^4+8c_1x^2+1}}{x^2}}}{\sqrt{2}}
$$

$$
y(x) \rightarrow -\sqrt[4]{-1}
$$

$$
y(x) \rightarrow -(-1)^{3/4}
$$

$$
y(x) \rightarrow (-1)^{3/4}
$$

#### <span id="page-8-0"></span>**1.5 problem Problem 14.3 (b)**

Internal problem ID [1981]

**Book**: Mathematical methods for physics and engineering, Riley, Hobson, Bence, second edition, 2002

Section: Chapter 14, First order ordinary differential equations. 14.4 Exercises, page 490 **Problem number**: Problem 14.3 (b). **ODE order**: 1.

**ODE degree**: 1.

CAS Maple gives this as type [ linear]

$$
2y'x + 3x + y = 0
$$

✓ Solution by Maple

Time used: 0.0 (sec). Leaf size: 13

 $dsolve(2*x*diff(y(x),x)+3*x+y(x)=0,y(x), singsol=all)$ 

$$
y(x) = -x + \frac{c_1}{\sqrt{x}}
$$

✞ ☎

 $\left( \begin{array}{cc} \text{ } & \text{ } \\ \text{ } & \text{ } \end{array} \right)$ 

✞ ☎

✝ ✆

 $\checkmark$  Solution by Mathematica

Time used: 0.024 (sec). Leaf size: 17

**DSolve**[2\*x\*y'[x]+3\*x+y[x]==0,y[x],x,IncludeSingularSolutions -> **True**]

$$
y(x) \to -x + \frac{c_1}{\sqrt{x}}
$$

#### <span id="page-9-0"></span>**1.6 problem Problem 14.3 (c)**

Internal problem ID [1982]

**Book**: Mathematical methods for physics and engineering, Riley, Hobson, Bence, second edition, 2002

Section: Chapter 14, First order ordinary differential equations. 14.4 Exercises, page 490 **Problem number**: Problem 14.3 (c).

**ODE order**: 1.

**ODE degree**: 1.

CAS Maple gives this as type [[\_1st\_order, '\_with\_symmetry\_[F(x)\*G(y),0]'], [\_Abel, '2nd typ

$$
(\cos (x)^{2} + y \sin (2x)) y' + y^{2} = 0
$$

Solution by Maple

Time used: 0.016 (sec). Leaf size: 14

dsolve((cos(x)^2+y(x)\*sin(2\*x))\*diff(y(x),x)+y(x)^2=0,y(x), singsol=all)

$$
c_1+y(x)^2\tan\left(x\right)+y(x)=0
$$

✞ ☎

✝ ✆

✞ ☎

✝ ✆

Solution by Mathematica

Time used: 1.666 (sec). Leaf size: 80

**DSolve**[(**Cos**[x]^2+y[x]\***Sin**[2\*x])\*y'[x]+y[x]^2==0,y[x],x,IncludeSingularSolutions -> **True**]

$$
y(x) \rightarrow -\frac{1}{2}\cot(x)\left(1 + \sqrt{\sec^2(x)}\sqrt{\cos(x)(\cos(x) + 4c_1\sin(x))}\right)
$$

$$
y(x) \rightarrow \frac{1}{2}\cot(x)\left(-1 + \sqrt{\sec^2(x)}\sqrt{\cos(x)(\cos(x) + 4c_1\sin(x))}\right)
$$

$$
y(x) \rightarrow 0
$$

#### <span id="page-10-0"></span>**1.7 problem Problem 14.5 (a)**

Internal problem ID [1983]

**Book**: Mathematical methods for physics and engineering, Riley, Hobson, Bence, second edition, 2002

Section: Chapter 14, First order ordinary differential equations. 14.4 Exercises, page 490 **Problem number**: Problem 14.5 (a).

**ODE order**: 1. **ODE degree**: 1.

CAS Maple gives this as type [ linear]

$$
(1-x^2)y' + 4yx - (1-x^2)^{\frac{3}{2}} = 0
$$

✓ Solution by Maple

Time used: 0.016 (sec). Leaf size: 34

dsolve( $(1-x^2)*diff(y(x),x)+2*x*y(x)+2*x*y(x)=(1-x^2)^(3/2),y(x), singsol=all)$ 

✞ ☎

 $\left($   $\left($   $\right)$   $\left($   $\left($   $\right)$   $\left($   $\left($   $\right)$   $\left($   $\left($   $\right)$   $\left($   $\left($   $\right)$   $\left($   $\left($   $\right)$   $\left($   $\left($   $\right)$   $\left($   $\left($   $\right)$   $\left($   $\left($   $\right)$   $\left($   $\left($   $\right)$   $\left($   $\left($   $\right)$   $\left($   $\left($   $\right)$   $\left($ 

$$
y(x) = (x^4 - 2x^2 + 1) c_1 - \sqrt{-x^2 + 1} x (x^2 - 1)
$$

✞ ☎

 $\left($   $\left($   $\right)$   $\left($   $\left($   $\right)$   $\left($   $\left($   $\right)$   $\left($   $\left($   $\right)$   $\left($   $\left($   $\right)$   $\left($   $\left($   $\right)$   $\left($   $\left($   $\right)$   $\left($   $\left($   $\right)$   $\left($   $\left($   $\right)$   $\left($   $\left($   $\right)$   $\left($   $\left($   $\right)$   $\left($   $\left($   $\right)$   $\left($ 

 $\checkmark$  Solution by Mathematica

Time used: 0.114 (sec). Leaf size: 29

**DSolve**[(1-x^2)\*y'[x]+2\*x\*y[x]+2\*x\*y[x]==(1-x^2)^(3/2),y[x],x,IncludeSingularSolutions -> **True**]

$$
y(x) \rightarrow (x^2 - 1)^2 \left(\frac{x}{\sqrt{1 - x^2}} + c_1\right)
$$

#### <span id="page-11-0"></span>**1.8 problem Problem 14.5 (b)**

Internal problem ID [1984]

**Book**: Mathematical methods for physics and engineering, Riley, Hobson, Bence, second edition, 2002

Section: Chapter 14, First order ordinary differential equations. 14.4 Exercises, page 490 **Problem number**: Problem 14.5 (b).

**ODE order**: 1. **ODE degree**: 1.

CAS Maple gives this as type [ linear]

$$
y' - \cot(x)y + \frac{1}{\sin(x)} = 0
$$

✓ Solution by Maple

Time used: 0.0 (sec). Leaf size: 11

 $dsolve(diff(y(x),x)-y(x)*cot(x)+1/sin(x)=0,y(x), singsol=all)$ 

$$
y(x) = (\cot(x) + c_1)\sin(x)
$$

✞ ☎

✝ ✆

 $\checkmark$  Solution by Mathematica

Time used: 0.048 (sec). Leaf size: 13

**DSolve**[y'[x]-y[x]\***Cot**[x]+1/**Sin**[x]==0,y[x],x,IncludeSingularSolutions -> **True**]

$$
y(x) \to \cos(x) + c_1 \sin(x)
$$

✞ ☎

#### <span id="page-12-0"></span>**1.9 problem Problem 14.5 (c)**

Internal problem ID [1985]

**Book**: Mathematical methods for physics and engineering, Riley, Hobson, Bence, second edition, 2002

Section: Chapter 14, First order ordinary differential equations. 14.4 Exercises, page 490 **Problem number**: Problem 14.5 (c). **ODE order**: 1.

**ODE degree**: 1.

CAS Maple gives this as type [[\_homogeneous, 'class G'], \_rational]

$$
(y^3+x)\,y'-y=0
$$

✞ ☎

 $\left($   $\left($   $\right)$   $\left($   $\left($   $\right)$   $\left($   $\left($   $\right)$   $\left($   $\left($   $\right)$   $\left($   $\left($   $\right)$   $\left($   $\left($   $\right)$   $\left($   $\left($   $\right)$   $\left($   $\left($   $\right)$   $\left($   $\left($   $\right)$   $\left($   $\left($   $\right)$   $\left($   $\left($   $\right)$   $\left($   $\left($   $\right)$   $\left($ 

 $\boldsymbol{\checkmark}$  Solution by Maple

Time used: 0.0 (sec). Leaf size: 260

 $dsolve((x+y(x)^3)*diff(y(x),x)=y(x),y(x),$  singsol=all)

$$
y(x) = \frac{\left(27x + 3\sqrt{24c_1^3 + 81x^2}\right)^{\frac{1}{3}}}{3} - \frac{2c_1}{\left(27x + 3\sqrt{24c_1^3 + 81x^2}\right)^{\frac{1}{3}}}
$$

$$
y(x) = -\frac{\left(27x + 3\sqrt{24c_1^3 + 81x^2}\right)^{\frac{1}{3}}}{6} + \frac{c_1}{\left(27x + 3\sqrt{24c_1^3 + 81x^2}\right)^{\frac{1}{3}}}
$$

$$
-\frac{i\sqrt{3}\left(\frac{\left(27x + 3\sqrt{24c_1^3 + 81x^2}\right)^{\frac{1}{3}}}{3} + \frac{2c_1}{\left(27x + 3\sqrt{24c_1^3 + 81x^2}\right)^{\frac{1}{3}}}\right)}{2}
$$

$$
y(x) = -\frac{\left(27x + 3\sqrt{24c_1^3 + 81x^2}\right)^{\frac{1}{3}}}{6} + \frac{c_1}{\left(27x + 3\sqrt{24c_1^3 + 81x^2}\right)^{\frac{1}{3}}}
$$

$$
+ \frac{i\sqrt{3}\left(\frac{\left(27x + 3\sqrt{24c_1^3 + 81x^2}\right)^{\frac{1}{3}}}{3} + \frac{2c_1}{\left(27x + 3\sqrt{24c_1^3 + 81x^2}\right)^{\frac{1}{3}}}\right)}{2}
$$

## $\rlap{\hspace{0.2cm}\raisebox{0.3cm}{\hspace{-0.4cm}\raisebox{0.3cm}{\scriptsize$\bullet$}}$  Solution by Mathematica

Time used: 1.662 (sec). Leaf size: 227

**DSolve**[(x+y[x]^3)\*y'[x]==y[x],y[x],x,IncludeSingularSolutions -> **True**]

$$
y(x) \rightarrow \frac{2 \frac{3^{2/3}c_1 - \sqrt[3]{3}(-9x + \sqrt{81x^2 + 24c_1^3})^{2/3}}{3\sqrt[3]{-9x + \sqrt{81x^2 + 24c_1^3}}}
$$

$$
y(x) \rightarrow \frac{-(-1)^{2/3}(-9x + \sqrt{81x^2 + 24c_1^3})^{2/3} - 2\sqrt[3]{-3}c_1}{3^{2/3}\sqrt[3]{-9x + \sqrt{81x^2 + 24c_1^3}}}
$$

$$
y(x) \rightarrow \frac{2\sqrt[3]{-3}(-9x + \sqrt{81x^2 + 24c_1^3})^{2/3} + 4(-3)^{2/3}c_1}{6\sqrt[3]{-9x + \sqrt{81x^2 + 24c_1^3}}}
$$

$$
y(x) \rightarrow 0
$$

✞ ☎

#### <span id="page-14-0"></span>**1.10 problem Problem 14.6**

Internal problem ID [1986]

**Book**: Mathematical methods for physics and engineering, Riley, Hobson, Bence, second edition, 2002

Section: Chapter 14, First order ordinary differential equations. 14.4 Exercises, page 490 **Problem number**: Problem 14.6.

**ODE order**: 1.

**ODE degree**: 1.

CAS Maple gives this as type [\_rational, \_Bernoulli]

$$
y' + \frac{2x^2 + y^2 + x}{yx} = 0
$$

✓ Solution by Maple

Time used: 0.0 (sec). Leaf size: 49

✞ ☎  $dsolve(df(f(y(x),x) = -(2*x^2+y(x)^2+x)/(x*y(x)),y(x), singsol=all)$ 

$$
y(x) = -\frac{\sqrt{-9x^4 - 6x^3 + 9c_1}}{3x}
$$

$$
y(x) = \frac{\sqrt{-9x^4 - 6x^3 + 9c_1}}{3x}
$$

 $\left($   $\left($   $\right)$   $\left($   $\left($   $\right)$   $\left($   $\left($   $\right)$   $\left($   $\left($   $\right)$   $\left($   $\left($   $\right)$   $\left($   $\left($   $\right)$   $\left($   $\left($   $\right)$   $\left($   $\left($   $\right)$   $\left($   $\left($   $\right)$   $\left($   $\left($   $\right)$   $\left($   $\left($   $\right)$   $\left($   $\left($   $\right)$   $\left($ 

Solution by Mathematica

Time used: 0.244 (sec). Leaf size: 56

✞ ☎ **DSolve**[y'[x] == - (2\*x^2+y[x]^2+x)/(x\*y[x]),y[x],x,IncludeSingularSolutions -> **True**] ✝ ✆

$$
y(x) \to -\frac{\sqrt{-\frac{1}{3}x^3(3x+2) + c_1}}{x}
$$

$$
y(x) \to \frac{\sqrt{-\frac{1}{3}x^3(3x+2) + c_1}}{x}
$$

#### <span id="page-15-0"></span>**1.11 problem Problem 14.11**

Internal problem ID [1987]

**Book**: Mathematical methods for physics and engineering, Riley, Hobson, Bence, second edition, 2002

Section: Chapter 14, First order ordinary differential equations. 14.4 Exercises, page 490

**Problem number**: Problem 14.11.

**ODE order**: 1.

**ODE degree**: 1.

CAS Maple gives this as type [[\_homogeneous, 'class A'], \_rational, [\_Abel, '2nd type', 'cla

$$
(y - x) y' + 2x + 3y = 0
$$

✞ ☎

✝ ✆

Solution by Maple

Time used: 0.031 (sec). Leaf size: 28

dsolve( $(y(x)-x)*diff(y(x),x)+2*x+3*y(x)=0,y(x),$  singsol=all)

$$
y(x) = \tan\left(\text{RootOf}\left(-4\_Z + \ln\left(\frac{1}{\cos\left(-Z\right)^2}\right) + 2\ln\left(x\right) + 2c_1\right)\right)x - x
$$

✞ ☎

 $\left($   $\left($   $\right)$   $\left($   $\left($   $\right)$   $\left($   $\left($   $\right)$   $\left($   $\left($   $\right)$   $\left($   $\left($   $\right)$   $\left($   $\left($   $\right)$   $\left($   $\left($   $\right)$   $\left($   $\left($   $\right)$   $\left($   $\left($   $\right)$   $\left($   $\left($   $\right)$   $\left($   $\left($   $\right)$   $\left($   $\left($   $\right)$   $\left($ 

 $\checkmark$  Solution by Mathematica

Time used: 0.037 (sec). Leaf size: 45

**DSolve**[(y[x]-x)\*y'[x]+2\*x+3\*y[x]==0,y[x],x,IncludeSingularSolutions -> **True**]

Solve 
$$
\left[\frac{1}{2}\log\left(\frac{y(x)^2}{x^2} + \frac{2y(x)}{x} + 2\right) - 2\arctan\left(\frac{y(x)}{x} + 1\right) = -\log(x) + c_1, y(x)\right]
$$

#### <span id="page-16-0"></span>**1.12 problem Problem 14.14**

Internal problem ID [1988]

**Book**: Mathematical methods for physics and engineering, Riley, Hobson, Bence, second edition, 2002

Section: Chapter 14, First order ordinary differential equations. 14.4 Exercises, page 490

**Problem number**: Problem 14.14.

**ODE order**: 1.

**ODE degree**: 1.

CAS Maple gives this as type [[\_homogeneous, 'class C'], [\_Abel, '2nd type', 'class C'], \_dA

$$
y' - \frac{1}{x+2y+1} = 0
$$

 $\checkmark$  Solution by Maple

Time used: 0.015 (sec). Leaf size: 21

✞ ☎  $dsolve(dfff(y(x),x) = 1/(x+2*y(x)+1),y(x), singsol=all)$ 

$$
y(x) = -\text{LambertW}\left(-\frac{c_1 e^{-\frac{x}{2} - \frac{3}{2}}}{2}\right) - \frac{x}{2} - \frac{3}{2}
$$

✝ ✆

✓ Solution by Mathematica

Time used: 60.041 (sec). Leaf size: 34

 $DSolve[y'[x] == 1/(x+2*y[x]+1), y[x], x, Inc. IudeSingularSolutions -> True]$ 

$$
y(x) \rightarrow \frac{1}{2} \left(-2W\left(-\frac{1}{2}c_1e^{-\frac{x}{2}-\frac{3}{2}}\right) - x - 3\right)
$$

✞ ☎

#### <span id="page-17-0"></span>**1.13 problem Problem 14.15**

Internal problem ID [1989]

**Book**: Mathematical methods for physics and engineering, Riley, Hobson, Bence, second edition, 2002

Section: Chapter 14, First order ordinary differential equations. 14.4 Exercises, page 490

**Problem number**: Problem 14.15.

**ODE order**: 1.

**ODE degree**: 1.

CAS Maple gives this as type [[\_homogeneous, 'class C'], \_rational, [\_Abel, '2nd type', 'cla

$$
y' + \frac{x+y}{3x+3y-4} = 0
$$

 $\checkmark$  Solution by Maple

Time used: 0.031 (sec). Leaf size: 29

✞ ☎ dsolve(diff(y(x),x) = -  $(x+y(x))/(3*x+3*y(x)-4)$ ,y(x), singsol=all)

$$
y(x) = e^{-\text{LambertW}\left(\frac{3e^x e^{-3}e^{-c_1}}{2}\right) + x - 3 - c_1} + 2 - x
$$

✝ ✆

 $\checkmark$  Solution by Mathematica

Time used: 3.532 (sec). Leaf size: 33

✞ ☎  $DSolve[y'[x] == - (x+y[x])/(3*x+3*y[x]-4),y[x],x, Inc1udeSingularSolutions -> True]$  $\left($   $\left($   $\right)$   $\left($   $\left($   $\right)$   $\left($   $\left($   $\right)$   $\left($   $\left($   $\right)$   $\left($   $\left($   $\right)$   $\left($   $\left($   $\right)$   $\left($   $\left($   $\right)$   $\left($   $\left($   $\right)$   $\left($   $\left($   $\right)$   $\left($   $\left($   $\right)$   $\left($   $\left($   $\right)$   $\left($   $\left($   $\right)$   $\left($ 

$$
y(x) \rightarrow \frac{2}{3}W(-e^{x-1+c_1}) - x + 2
$$
  

$$
y(x) \rightarrow 2 - x
$$

#### <span id="page-18-0"></span>**1.14 problem Problem 14.16**

Internal problem ID [1990]

**Book**: Mathematical methods for physics and engineering, Riley, Hobson, Bence, second edition, 2002

Section: Chapter 14, First order ordinary differential equations. 14.4 Exercises, page 490 **Problem number**: Problem 14.16. **ODE order**: 1.

**ODE degree**: 1.

CAS Maple gives this as type [ separable]

$$
y' - \tan(x) \cos(y) (\cos(y) + \sin(y)) = 0
$$

Solution by Maple

Time used: 0.125 (sec). Leaf size: 18

✞ ☎  $dsolve(diff(y(x),x) = tan(x)*cos(y(x)) * (cos(y(x)) + sin(y(x)))$ ,  $y(x)$ , singsol=all) ✝ ✆

$$
y(x) = -\arctan\left(\frac{\cos\left(x\right) - c_1}{\cos\left(x\right)}\right)
$$

✞ ☎

✝ ✆

 $\checkmark$  Solution by Mathematica

Time used: 60.531 (sec). Leaf size: 143

**DSolve**[y'[x]==**Tan**[x]\***Cos**[y[x]]\*( **Cos**[y[x]] + **Sin**[y[x]] ),y[x],x,IncludeSingularSolutions -> **True**]

$$
y(x) \to -\sec^{-1}\left(\sec(x)\left(-\sqrt{\cos(2x) - 2e^{\frac{c_1}{2}}\cos(x) + 1 + e^{c_1}}\right)\right)
$$
  

$$
y(x) \to \sec^{-1}\left(\sec(x)\left(-\sqrt{\cos(2x) - 2e^{\frac{c_1}{2}}\cos(x) + 1 + e^{c_1}}\right)\right)
$$
  

$$
y(x) \to -\sec^{-1}\left(\sec(x)\sqrt{\cos(2x) - 2e^{\frac{c_1}{2}}\cos(x) + 1 + e^{c_1}}\right)
$$
  

$$
y(x) \to \sec^{-1}\left(\sec(x)\sqrt{\cos(2x) - 2e^{\frac{c_1}{2}}\cos(x) + 1 + e^{c_1}}\right)
$$

#### <span id="page-19-0"></span>**1.15 problem Problem 14.17**

Internal problem ID [1991]

**Book**: Mathematical methods for physics and engineering, Riley, Hobson, Bence, second edition, 2002

Section: Chapter 14, First order ordinary differential equations. 14.4 Exercises, page 490

**Problem number**: Problem 14.17.

**ODE order**: 1.

**ODE degree**: 1.

CAS Maple gives this as type [[\_homogeneous, 'class G'], \_exact, \_rational, [\_Abel, '2nd typ

$$
x(-2x^2y+1)y' + y - 3x^2y^2 = 0
$$

With initial conditions

$$
\left[y(1)=\frac{1}{2}\right]
$$

 $\checkmark$  Solution by Maple

Time used: 0.078 (sec). Leaf size: 35

✞ ☎  $\texttt{dsolve}(\texttt{[x*(1-2*x^2*y(x))*diff(y(x),x) +y(x) = 3*x^2*y(x)^2,y(1) = 1/2],y(x), \texttt{singsol=all})$ 

$$
y(x) = \frac{1 - \sqrt{1 - x}}{2x^2}
$$

$$
y(x) = \frac{1 + \sqrt{1 - x}}{2x^2}
$$

✞ ☎

✝ ✆

✝ ✆

 $\boldsymbol{\checkmark}$  Solution by Mathematica

Time used: 0.571 (sec). Leaf size: 50

**DSolve**[{x\*(1-2\*x^2\*y[x])\*y'[x] +y[x] == 3\*x^2\*y[x]^2,y[1]==1/2},y[x],x,IncludeSingularSolutio

$$
y(x) \to \frac{1}{2\left(\sqrt{-((x-1)x^2)} + x\right)}
$$

$$
y(x) \to \frac{\sqrt{-((x-1)x^2)} + x}{2x^3}
$$

#### <span id="page-20-0"></span>**1.16 problem Problem 14.23 (a)**

Internal problem ID [1992]

**Book**: Mathematical methods for physics and engineering, Riley, Hobson, Bence, second edition, 2002

Section: Chapter 14, First order ordinary differential equations. 14.4 Exercises, page 490 **Problem number**: Problem 14.23 (a) .

**ODE order**: 1.

**ODE degree**: 1.

CAS Maple gives this as type [ linear]

$$
y' + \frac{xy}{a^2 + x^2} - x = 0
$$

 $\checkmark$  Solution by Maple

Time used: 0.015 (sec). Leaf size: 26

dsolve(diff(y(x),x)+  $(x*y(x))/(a^2+x^2)=x,y(x)$ , singsol=all)

$$
y(x) = \frac{a^2}{3} + \frac{x^2}{3} + \frac{c_1}{\sqrt{a^2 + x^2}}
$$

✞ ☎

✝ ✆

 $\checkmark$  Solution by Mathematica

Time used: 0.047 (sec). Leaf size: 31

**DSolve**[y'[x]+ (x\*y[x])/(a^2+x^2)==x,y[x],x,IncludeSingularSolutions -> **True**]

$$
y(x) \rightarrow \frac{1}{3}(a^2 + x^2) + \frac{c_1}{\sqrt{a^2 + x^2}}
$$

✞ ☎

#### <span id="page-21-0"></span>**1.17 problem Problem 14.23 (b)**

Internal problem ID [1993]

**Book**: Mathematical methods for physics and engineering, Riley, Hobson, Bence, second edition, 2002

Section: Chapter 14, First order ordinary differential equations. 14.4 Exercises, page 490 **Problem number**: Problem 14.23 (b) .

**ODE order**: 1.

**ODE degree**: 1.

CAS Maple gives this as type [ separable]

$$
y' - \frac{4y^2}{x^2} + y^2 = 0
$$

✓ Solution by Maple

Time used: 0.0 (sec). Leaf size: 16

dsolve(diff(y(x),x)=  $4*y(x)^2/x^2 - y(x)^2, y(x)$ , singsol=all)

$$
y(x) = \frac{x}{c_1x + x^2 + 4}
$$

✞ ☎

✝ ✆

✞ ☎

✝ ✆

✓ Solution by Mathematica

Time used: 0.15 (sec). Leaf size: 24

**DSolve**[y'[x]== 4\*y[x]^2/x^2 - y[x]^2,y[x],x,IncludeSingularSolutions -> **True**]

$$
y(x) \to \frac{x}{x^2 - c_1 x + 4}
$$

$$
y(x) \to 0
$$

#### <span id="page-22-0"></span>**1.18 problem Problem 14.24 (a)**

Internal problem ID [1994]

**Book**: Mathematical methods for physics and engineering, Riley, Hobson, Bence, second edition, 2002

Section: Chapter 14, First order ordinary differential equations. 14.4 Exercises, page 490 **Problem number**: Problem 14.24 (a) .

**ODE order**: 1. **ODE degree**: 1.

CAS Maple gives this as type [ linear]

$$
y' - \frac{y}{x} - 1 = 0
$$

With initial conditions

$$
[y(1)=-1]
$$

 $\checkmark$  Solution by Maple

Time used: 0.0 (sec). Leaf size: 10

✞ ☎ dsolve([diff(y(x),x)-y(x)/x=1,y(1) = -1],y(x), singsol=all)

$$
y(x) = (-1 + \ln(x)) x
$$

✞ ☎

 $\left($   $\left($   $\right)$   $\left($   $\left($   $\right)$   $\left($   $\left($   $\right)$   $\left($   $\left($   $\right)$   $\left($   $\left($   $\right)$   $\left($   $\left($   $\right)$   $\left($   $\left($   $\right)$   $\left($   $\left($   $\right)$   $\left($   $\left($   $\right)$   $\left($   $\left($   $\right)$   $\left($   $\left($   $\right)$   $\left($   $\left($   $\right)$   $\left($ 

✝ ✆

 $\checkmark$  Solution by Mathematica

Time used: 0.024 (sec). Leaf size: 11

**DSolve**[{y'[x]-y[x]/x==1,y[1]==-1},y[x],x,IncludeSingularSolutions -> **True**]

$$
y(x) \to x(\log(x) - 1)
$$

#### <span id="page-23-0"></span>**1.19 problem Problem 14.24 (b)**

Internal problem ID [1995]

**Book**: Mathematical methods for physics and engineering, Riley, Hobson, Bence, second edition, 2002

Section: Chapter 14, First order ordinary differential equations. 14.4 Exercises, page 490 **Problem number**: Problem 14.24 (b) .

**ODE order**: 1. **ODE degree**: 1.

CAS Maple gives this as type [ linear]

$$
y'-y\tan(x)-1=0
$$

With initial conditions

$$
\left[y\Big(\frac{\pi}{4}\Big)=3\right]
$$

Solution by Maple

Time used: 0.015 (sec). Leaf size: 13

dsolve([diff(y(x),x)-y(x)\*tan(x)=1,y(1/4\*Pi) = 3],y(x), singsol=all)

$$
y(x) = \tan(x) + \sec(x)\sqrt{2}
$$

✞ ☎

✝ ✆

Solution by Mathematica

Time used: 0.046 (sec). Leaf size: 16

✞ ☎ **DSolve**[{y'[x]-y[x]\***Tan**[x]==1,y[**Pi**/4]==3},y[x],x,IncludeSingularSolutions -> **True**] ✝ ✆

$$
y(x) \rightarrow \left(\sin(x) + \sqrt{2}\right) \sec(x)
$$

#### <span id="page-24-0"></span>**1.20 problem Problem 14.24 (c)**

Internal problem ID [1996]

**Book**: Mathematical methods for physics and engineering, Riley, Hobson, Bence, second edition, 2002

Section: Chapter 14, First order ordinary differential equations. 14.4 Exercises, page 490 **Problem number**: Problem 14.24 (c) .

**ODE order**: 1. **ODE degree**: 1.

CAS Maple gives this as type [[\_homogeneous, 'class A'], \_rational, \_Riccati]

$$
y' - \frac{y^2}{x^2} - \frac{1}{4} = 0
$$

With initial conditions

$$
[y(1)=1]
$$

✓ Solution by Maple

Time used: 0.047 (sec). Leaf size: 17

✞ ☎ dsolve( $diff(y(x),x)-y(x)^2/x^2=1/4,y(1) = 1$ , y(x), singsol=all)

$$
y(x) = \frac{x(\ln{(x)}-4)}{2\ln{(x)}-4}
$$

 $\left($   $\left($   $\right)$   $\left($   $\left($   $\right)$   $\left($   $\left($   $\right)$   $\left($   $\left($   $\right)$   $\left($   $\left($   $\right)$   $\left($   $\left($   $\right)$   $\left($   $\left($   $\right)$   $\left($   $\left($   $\right)$   $\left($   $\left($   $\right)$   $\left($   $\left($   $\right)$   $\left($   $\left($   $\right)$   $\left($   $\left($   $\right)$   $\left($ 

 $\checkmark$  Solution by Mathematica

Time used: 0.129 (sec). Leaf size: 20

**DSolve**[{y'[x]-y[x]^2/x^2==1/4,y[1]==1},y[x],x,IncludeSingularSolutions -> **True**]

✞ ☎

$$
y(x) \to \frac{x(\log(x) - 4)}{2(\log(x) - 2)}
$$

#### <span id="page-25-0"></span>**1.21 problem Problem 14.24 (d)**

Internal problem ID [1997]

**Book**: Mathematical methods for physics and engineering, Riley, Hobson, Bence, second edition, 2002

Section: Chapter 14, First order ordinary differential equations. 14.4 Exercises, page 490 **Problem number**: Problem 14.24 (d) .

**ODE order**: 1.

**ODE degree**: 1.

CAS Maple gives this as type [[\_homogeneous, 'class A'], \_rational, \_Riccati]

$$
y' - \frac{y^2}{x^2} - \frac{1}{4} = 0
$$

✓ Solution by Maple

Time used: 0.016 (sec). Leaf size: 18

dsolve(diff(y(x),x)-y(x)^2/x^2=1/4,y(x), singsol=all)

$$
y(x) = \frac{x(\ln(x) + c_1 - 2)}{2\ln(x) + 2c_1}
$$

✞ ☎

✝ ✆

✞ ☎

✝ ✆

 $\checkmark$  Solution by Mathematica

Time used: 0.095 (sec). Leaf size: 31

**DSolve**[y'[x]-y[x]^2/x^2==1/4,y[x],x,IncludeSingularSolutions -> **True**]

$$
y(x) \to x\left(\frac{1}{2} - \frac{1}{\log(x) + 4c_1}\right)
$$

$$
y(x) \to \frac{x}{2}
$$

#### <span id="page-26-0"></span>**1.22 problem Problem 14.26**

Internal problem ID [1998]

**Book**: Mathematical methods for physics and engineering, Riley, Hobson, Bence, second edition, 2002

Section: Chapter 14, First order ordinary differential equations. 14.4 Exercises, page 490 **Problem number**: Problem 14.26.

**ODE order**: 1. **ODE degree**: 1.

CAS Maple gives this as type [ linear]

$$
\sin(x) y' + 2 \cos(x) y - 1 = 0
$$

With initial conditions

$$
\left[ y\Big(\frac{\pi}{2}\Big)=1\right]
$$

Solution by Maple

Time used: 0.016 (sec). Leaf size: 10

 $dsolve([sin(x)*diff(y(x),x)+2*y(x)*cos(x)=1,y(1/2*Pi) = 1],y(x), singsol=all)$ 

$$
y(x) = \frac{1}{\cos(x) + 1}
$$

✞ ☎

✝ ✆

✞ ☎

✝ ✆

✓ Solution by Mathematica

Time used: 0.099 (sec). Leaf size: 11

**DSolve**[{**Sin**[x]\*y'[x]+2\*y[x]\***Cos**[x]==1,y[**Pi**/2]==1},y[x],x,IncludeSingularSolutions -> **True**]

$$
y(x) \to \frac{1}{\cos(x) + 1}
$$

#### <span id="page-27-0"></span>**1.23 problem Problem 14.28**

Internal problem ID [1999]

**Book**: Mathematical methods for physics and engineering, Riley, Hobson, Bence, second edition, 2002

Section: Chapter 14, First order ordinary differential equations. 14.4 Exercises, page 490

**Problem number**: Problem 14.28.

**ODE order**: 1.

**ODE degree**: 1.

CAS Maple gives this as type [[\_homogeneous, 'class C'], \_rational, [\_Abel, '2nd type', 'cla

$$
(5x + y - 7) y' - 3 - 3x - 3y = 0
$$

✝ ✆

✓ Solution by Maple

Time used: 0.563 (sec). Leaf size: 327

✞ ☎ dsolve( $(5*x+y(x)-7)*diff(y(x),x)=3*(x+y(x)+1),y(x),$  singsol=all)

$$
y(x) = -3
$$
  

$$
144(-2+x)\left(-\frac{\left(1-216(-2+x)^2c_1+12\sqrt{324(-2+x)^4c_1^2-3(-2+x)^2c_1}\right)^{\frac{1}{3}}}{24}-\frac{1}{24\left(1-216(-2+x)^2c_1+12\sqrt{324(-2+x)^2c_1}\right)^{\frac{1}{3}}}{24\left(1-216(-2+x)^2c_1+12\sqrt{324(-2+x)^2c_1}\right)^{\frac{1}{3}}}-\frac{1}{\left(1-216(-2+x)^2c_1+12\sqrt{324(-2+x)^4c_1^2}\right)^{\frac{1}{3}}}
$$

# $\rlap{\hspace{0.2cm}\raisebox{0.3cm}{\hspace{-0.4cm}\raisebox{0.3cm}{\scriptsize$\bullet$}}$  Solution by Mathematica

Time used: 60.176 (sec). Leaf size: 629

**DSolve**[(5\*x+y[x]-7)\*y'[x]==3\*(x+y[x]+1),y[x],x,IncludeSingularSolutions -> **True**]

✞ ☎

$$
y(x) \rightarrow -5x
$$
\n
$$
+\frac{6(x-2)}{x}
$$
\n
$$
+\frac{1}{x}
$$
\n
$$
y(x) \rightarrow -5x
$$
\n
$$
+\frac{1}{x}
$$
\n
$$
y(x) \rightarrow -5x
$$
\n
$$
+\frac{1}{x}
$$
\n
$$
y(x) \rightarrow -5x
$$
\n
$$
+\frac{1}{x}
$$
\n
$$
y(x) \rightarrow -5x
$$
\n
$$
+\frac{1}{x}
$$
\n
$$
y(x) \rightarrow -5x
$$
\n
$$
+\frac{1}{x}
$$
\n
$$
y(x) \rightarrow -5x
$$
\n
$$
+\frac{1}{x}
$$
\n
$$
y(x) \rightarrow -5x
$$
\n
$$
+\frac{1}{x}
$$
\n
$$
y(x) \rightarrow -5x
$$
\n
$$
+\frac{1}{x}
$$
\n
$$
y(x) \rightarrow -5x
$$
\n
$$
+\frac{1}{x}
$$
\n
$$
y(x) \rightarrow -5x
$$
\n
$$
+\frac{1}{x}
$$
\n
$$
y(x) \rightarrow -5x
$$
\n
$$
+\frac{1}{x}
$$
\n
$$
+\frac{1}{x}
$$
\n
$$
+\frac{1}{x}
$$
\n
$$
+\frac{1}{x}
$$
\n
$$
+\frac{1}{x}
$$
\n
$$
+\frac{1}{x}
$$
\n
$$
+\frac{1}{x}
$$
\n
$$
+\frac{1}{x}
$$
\n
$$
+\frac{1}{x}
$$
\n
$$
+\frac{1}{x}
$$
\n
$$
+\frac{1}{x}
$$
\n
$$
+\frac{1}{x}
$$
\n
$$
+\frac{1}{x}
$$
\n
$$
+\frac{1}{x}
$$
\n
$$
+\frac{1}{x}
$$
\n
$$
+\frac{1}{x}
$$
\n
$$
+\frac{1}{x}
$$
\n
$$
+\frac{1}{x}
$$
\n
$$
+\frac{1}{x}
$$
\n
$$
+\frac{1}{x}
$$
\n
$$
+\frac{1}{x}
$$
\n
$$
+\frac{1}{x}
$$
\n<

#### <span id="page-29-0"></span>**1.24 problem Problem 14.29**

Internal problem ID [2000]

**Book**: Mathematical methods for physics and engineering, Riley, Hobson, Bence, second edition, 2002

Section: Chapter 14, First order ordinary differential equations. 14.4 Exercises, page 490 **Problem number**: Problem 14.29.

**ODE order**: 1. **ODE degree**: 1.

CAS Maple gives this as type [[\_homogeneous, 'class G'], \_rational, \_Bernoulli]

$$
y'x + y - \frac{y^2}{x^{\frac{3}{2}}} = 0
$$

With initial conditions

 $[y(1) = 1]$ 

 $\checkmark$  Solution by Maple

Time used: 0.062 (sec). Leaf size: 18

dsolve( $[x*diff(y(x),x)+y(x)-y(x)^2/x^(3/2)=0,y(1) = 1],y(x),$  singsol=all)

$$
y(x)=\frac{5x^{\frac{3}{2}}}{3x^{\frac{5}{2}}+2}
$$

✞ ☎

✝ ✆

 $\checkmark$  Solution by Mathematica

Time used: 0.16 (sec). Leaf size: 23

**DSolve**[{x\*y'[x]+y[x]-y[x]^2/x^(3/2)==0,y[1]==1},y[x],x,IncludeSingularSolutions -> **True**]

✞ ☎

$$
y(x) \to \frac{5x^{3/2}}{3x^{5/2}+2}
$$

#### <span id="page-30-0"></span>**1.25 problem Problem 14.30 (a)**

Internal problem ID [2001]

**Book**: Mathematical methods for physics and engineering, Riley, Hobson, Bence, second edition, 2002

Section: Chapter 14, First order ordinary differential equations. 14.4 Exercises, page 490 **Problem number**: Problem 14.30 (a). **ODE order**: 1.

**ODE degree**: 1.

CAS Maple gives this as type [[\_1st\_order, '\_with\_symmetry\_[F(x)\*G(y),0]']]

$$
(2\sin(y)-x)y'-\tan(y)=0
$$

With initial conditions

 $[y(0) = 0]$ 

 $\checkmark$  Solution by Maple

Time used: 0.0 (sec). Leaf size: 5

✞ ☎  $dsolve([(2*sin(y(x))-x)*diff(y(x),x)=tan(y(x)),y(0) = 0],y(x),$  singsol=all)

 $y(x) = 0$ 

✞ ☎

✝ ✆

✓ Solution by Mathematica

Time used: 0.004 (sec). Leaf size: 6

**DSolve**[{(2\***Sin**[y[x]]-x)\*y'[x]==**Tan**[y[x]],y[0]==0},y[x],x,IncludeSingularSolutions -> **True**] ✝ ✆

30

 $y(x) \rightarrow 0$ 

#### <span id="page-31-0"></span>**1.26 problem Problem 14.30 (b)**

Internal problem ID [2002]

**Book**: Mathematical methods for physics and engineering, Riley, Hobson, Bence, second edition, 2002

Section: Chapter 14, First order ordinary differential equations. 14.4 Exercises, page 490 **Problem number**: Problem 14.30 (b).

**ODE order**: 1. **ODE degree**: 1.

CAS Maple gives this as type [[\_1st\_order, '\_with\_symmetry\_[F(x)\*G(y),0]']]

$$
(2\sin(y) - x)y' - \tan(y) = 0
$$

With initial conditions

$$
\left[y(0)=\frac{\pi}{2}\right]
$$

Solution by Maple

Time used: 6.969 (sec). Leaf size: 18

✞ ☎ dsolve( $[(2*sin(y(x))-x)*diff(y(x),x)=tan(y(x)),y(0) = 1/2*Pi],y(x), singso1=a11)$ ✝ ✆

$$
y(x) = \arcsin\left(\frac{x}{2} + \frac{\sqrt{x^2 + 4}}{2}\right)
$$

✞ ☎

Solution by Mathematica

Time used: 17.52 (sec). Leaf size: 67

**DSolve**[{(2\***Sin**[y[x]]-x)\*y'[x]==**Tan**[y[x]],y[0]==**Pi**/2},y[x],x,IncludeSingularSolutions -> **True**] ✝ ✆

$$
y(x) \rightarrow \cot^{-1}\left(\sqrt{\frac{x^2}{2} - \frac{1}{2}\sqrt{x^4 + 4x^2}}\right)
$$

$$
y(x) \rightarrow \cot^{-1}\left(\frac{\sqrt{x^2 + \sqrt{x^2(x^2 + 4)}}}{\sqrt{2}}\right)
$$

#### <span id="page-32-0"></span>**1.27 problem Problem 14.31**

Internal problem ID [2003]

**Book**: Mathematical methods for physics and engineering, Riley, Hobson, Bence, second edition, 2002

Section: Chapter 14, First order ordinary differential equations. 14.4 Exercises, page 490

**Problem number**: Problem 14.31.

**ODE order**: 2.

**ODE degree**: 1.

CAS Maple gives this as type [[\_2nd\_order, \_missing\_x], \_Liouville, [\_2nd\_order, \_reducible,

$$
y'' + y'^2 + y' = 0
$$

With initial conditions

 $[y(0) = 0]$ 

Solution by Maple

Time used: 0.078 (sec). Leaf size: 18

✞ ☎ dsolve( $diff(y(x),x2)$ +  $diff(y(x),x)$ )^2+diff(y(x),x)=0,y(0) = 0],y(x), singsol=all) ✝ ✆

$$
y(x) = \ln(e^x c_2 - c_2 + 1) - x
$$

 $\checkmark$  Solution by Mathematica

Time used: 0.335 (sec). Leaf size: 54

✞ ☎ **DSolve**[{y''[x]+(y'[x])^2+y'[x]==0,y[0]==0},y[x],x,IncludeSingularSolutions -> **True**]  $\left($   $\left($   $\right)$   $\left($   $\left($   $\right)$   $\left($   $\left($   $\right)$   $\left($   $\left($   $\right)$   $\left($   $\left($   $\right)$   $\left($   $\left($   $\right)$   $\left($   $\left($   $\right)$   $\left($   $\left($   $\right)$   $\left($   $\left($   $\right)$   $\left($   $\left($   $\right)$   $\left($   $\left($   $\right)$   $\left($   $\left($   $\right)$   $\left($ 

$$
y(x) \to \log(-e^x) - \log(e^x) - i\pi
$$
  

$$
y(x) \to -\log(e^x) + \log(-e^x + e^{c_1}) - \log(-1 + e^{c_1})
$$

# <span id="page-33-0"></span>**2 Chapter 15, Higher order ordinary differential equations. 15.4 Exercises, page 523**

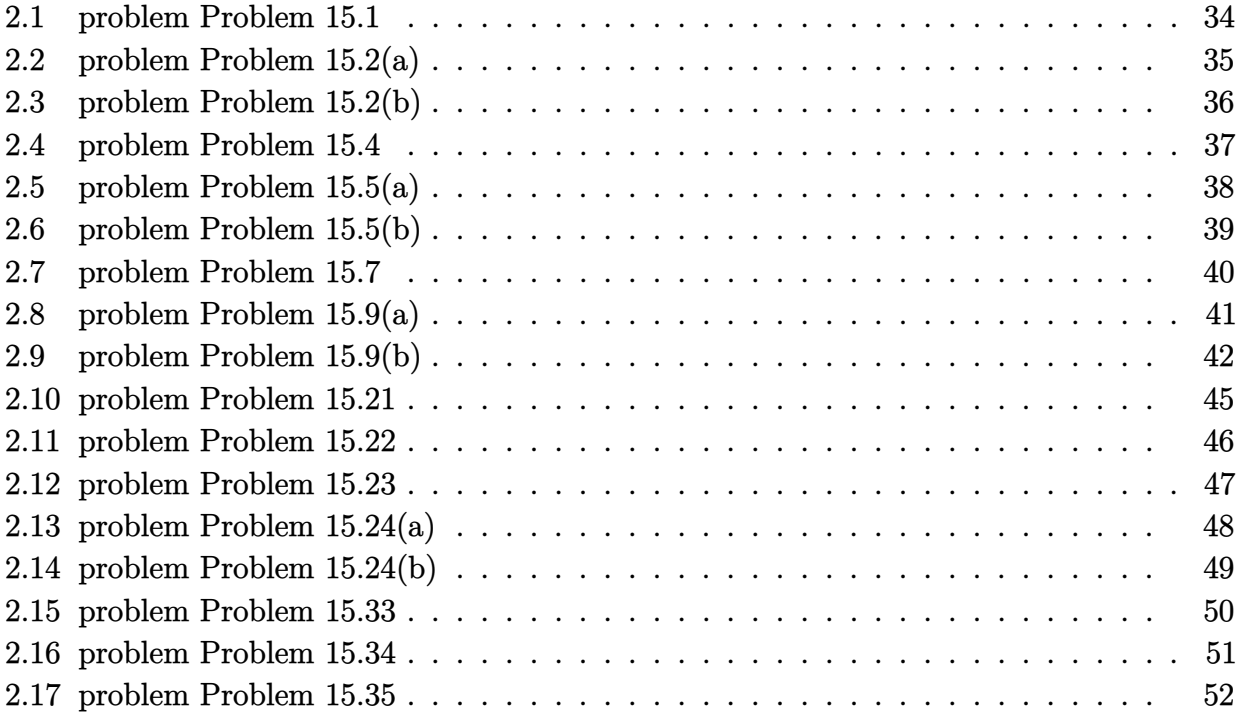

#### <span id="page-34-0"></span>**2.1 problem Problem 15.1**

Internal problem ID [2004]

**Book**: Mathematical methods for physics and engineering, Riley, Hobson, Bence, second edition, 2002

Section: Chapter 15, Higher order ordinary differential equations. 15.4 Exercises, page 523 **Problem number**: Problem 15.1.

**ODE order**: 2. **ODE degree**: 1.

CAS Maple gives this as type [[\_2nd\_order, \_linear, \_nonhomogeneous]]

$$
x'' + \omega_0^2 x - a \cos(\omega t) = 0
$$

With initial conditions

$$
[x(0) = 0, x'(0) = 0]
$$

Solution by Maple

Time used: 0.047 (sec). Leaf size: 28

dsolve([diff(x(t),t\$2)+ (omega\_\_0)^2\*x(t)=a\*cos(omega\*t),x(0) = 0, D(x)(0) = 0],x(t), singsol=all)

$$
x(t) = \frac{a(\cos{(\omega_0 t)} - \cos{(\omega t)})}{\omega^2 - \omega_0^2}
$$

✞ ☎

✝ ✆

✞ ☎

 $\left($   $\left($   $\right)$   $\left($   $\left($   $\right)$   $\left($   $\left($   $\right)$   $\left($   $\left($   $\right)$   $\left($   $\left($   $\right)$   $\left($   $\left($   $\right)$   $\left($   $\left($   $\right)$   $\left($   $\left($   $\right)$   $\left($   $\left($   $\right)$   $\left($   $\left($   $\right)$   $\left($   $\left($   $\right)$   $\left($   $\left($   $\right)$   $\left($ 

✓ Solution by Mathematica

Time used: 0.011 (sec). Leaf size: 33

**DSolve**[{x''[t]+(**Subscript**[\[Omega],0])^2\*x[t]==a\***Cos**[\[Omega]\*t],{x[0]==0,x'[0]==0}},x[t],t,IncludeSingularSolutions -> **True**]

$$
x(t) \rightarrow \frac{a(\cos(t\omega_0) - \cos(t\omega))}{\omega^2 - \omega_0^2}
$$

#### <span id="page-35-0"></span>**2.2 problem Problem 15.2(a)**

Internal problem ID [2005]

**Book**: Mathematical methods for physics and engineering, Riley, Hobson, Bence, second edition, 2002

Section: Chapter 15, Higher order ordinary differential equations. 15.4 Exercises, page 523 **Problem number**: Problem 15.2(a).

**ODE order**: 2. **ODE degree**: 1.

CAS Maple gives this as type [[\_2nd\_order, \_missing\_x]]

$$
f'' + 2f' + 5f = 0
$$

With initial conditions

$$
[f(0) = 1, f'(0) = 0]
$$

✓ Solution by Maple

Time used: 0.016 (sec). Leaf size: 21

dsolve([diff(f(t),t\$2)+2\*diff(f(t),t)+5\*f(t)=0,f(0) = 1, D(f)(0) = 0],f(t), singsol=all)

$$
f(t) = \frac{e^{-t}(\sin{(2t)} + 2\cos{(2t)})}{2}
$$

✞ ☎

✝ ✆

✞ ☎

✝ ✆

 $\checkmark$  Solution by Mathematica

Time used: 0.005 (sec). Leaf size: 25

**DSolve**[{f''[t]+2\*f'[t]+5\*f[t]==0,{f[0]==1,f'[0]==0}},f[t],t,IncludeSingularSolutions -> **True**]

$$
f(t) \rightarrow \frac{1}{2}e^{-t}(\sin(2t) + 2\cos(2t))
$$

#### <span id="page-36-0"></span>**2.3 problem Problem 15.2(b)**

Internal problem ID [2006]

**Book**: Mathematical methods for physics and engineering, Riley, Hobson, Bence, second edition, 2002

Section: Chapter 15, Higher order ordinary differential equations. 15.4 Exercises, page 523 **Problem number**: Problem 15.2(b).

**ODE order**: 2. **ODE degree**: 1.

CAS Maple gives this as type [[\_2nd\_order, \_linear, \_nonhomogeneous]]

$$
f'' + 2f' + 5f - e^{-t} \cos(3t) = 0
$$

With initial conditions

$$
[f(0) = 0, f'(0) = 0]
$$

Solution by Maple

Time used: 0.031 (sec). Leaf size: 25

 $\texttt{dsolve}(\texttt{diff}(f(t),t\texttt{\$2})+\texttt{2*diff}(f(t),t)+5*f(t)=\exp(-t)*\cos(3*t),f(0) = 0, \; \texttt{D}(f)(0) = \texttt{0}],f(t), \; \texttt{si}$ 

$$
f(t) = -\frac{(4\cos(t)^3 - 2\cos(t)^2 - 3\cos(t) + 1) e^{-t}}{5}
$$

✞ ☎

✝ ✆

✞ ☎

✝ ✆

✓ Solution by Mathematica

Time used: 0.075 (sec). Leaf size: 25

**DSolve**[{f''[t]+2\*f'[t]+5\*f[t]==**Exp**[-t]\***Cos**[3\*t],{f[0]==0,f'[0]==0}},f[t],t,IncludeSingularSolutions -> **True**]

$$
f(t) \rightarrow \frac{1}{5}e^{-t}(\cos(2t) - \cos(3t))
$$

#### <span id="page-37-0"></span>**2.4 problem Problem 15.4**

Internal problem ID [2007]

**Book**: Mathematical methods for physics and engineering, Riley, Hobson, Bence, second edition, 2002

Section: Chapter 15, Higher order ordinary differential equations. 15.4 Exercises, page 523 **Problem number**: Problem 15.4.

**ODE order**: 2. **ODE degree**: 1.

CAS Maple gives this as type [[\_2nd\_order, \_with\_linear\_symmetries]]

$$
f'' + 6f' + 9f - e^{-t} = 0
$$

With initial conditions

$$
[f(0) = 0, f'(0) = \lambda]
$$

Solution by Maple

Time used: 0.032 (sec). Leaf size: 26

✞ ☎ dsolve([diff(f(t),t\$2)+6\*diff(f(t),t)+9\*f(t)=exp(-t),f(0) = 0, D(f)(0) = lambda],f(t), singso

$$
f(t) = \frac{(-1 + (4\lambda - 2) t) e^{-3t}}{4} + \frac{e^{-t}}{4}
$$

✞ ☎

✝ ✆

✝ ✆

 $\checkmark$  Solution by Mathematica

Time used: 0.011 (sec). Leaf size: 28

**DSolve**[{f''[t]+6\*f'[t]+9\*f[t]==**Exp**[-t],{f[0]==0,f'[0]==\[Lambda]}},f[t],t,IncludeSingularSolutions -> **True**]

$$
f(t) \rightarrow \frac{1}{4}e^{-3t}((4\lambda - 2)t + e^{2t} - 1)
$$

#### <span id="page-38-0"></span>**2.5 problem Problem 15.5(a)**

Internal problem ID [2008]

**Book**: Mathematical methods for physics and engineering, Riley, Hobson, Bence, second edition, 2002

Section: Chapter 15, Higher order ordinary differential equations. 15.4 Exercises, page 523 **Problem number**: Problem 15.5(a).

**ODE order**: 2. **ODE degree**: 1.

CAS Maple gives this as type [[\_2nd\_order, \_with\_linear\_symmetries]]

$$
f'' + 8f' + 12f - 12e^{-4t} = 0
$$

With initial conditions

$$
[f(0) = 0, f'(0) = 0]
$$

Solution by Maple

Time used: 0.015 (sec). Leaf size: 23

 $\texttt{dsolve}(\texttt{diff}(f(t),t\texttt{\$2})+\texttt{8*diff}(f(t),t)+12*f(t)=12*\exp(-4*t),f(0) = 0, \ D(f)(0) = 0], f(t), \text{ sings}$ 

$$
f(t) = \frac{3e^{-6t}}{2} + \frac{3e^{-2t}}{2} - 3e^{-4t}
$$

✞ ☎

✝ ✆

 $\checkmark$  Solution by Mathematica

Time used: 0.007 (sec). Leaf size: 16

**DSolve**[{f''[t]+8\*f'[t]+12\*f[t]==12\***Exp**[-4\*t],{f[0]==0,f'[0]==0}},f[t],t,IncludeSingularSolutions -> **True**]

$$
f(t) \to 6e^{-4t}\sinh^2(t)
$$

✞ ☎

#### <span id="page-39-0"></span>**2.6 problem Problem 15.5(b)**

Internal problem ID [2009]

**Book**: Mathematical methods for physics and engineering, Riley, Hobson, Bence, second edition, 2002

Section: Chapter 15, Higher order ordinary differential equations. 15.4 Exercises, page 523 **Problem number**: Problem 15.5(b).

**ODE order**: 2. **ODE degree**: 1.

CAS Maple gives this as type [[\_2nd\_order, \_with\_linear\_symmetries]]

$$
f'' + 8f' + 12f - 12e^{-4t} = 0
$$

With initial conditions

$$
[f(0) = 0, f'(0) = -2]
$$

Solution by Maple

Time used: 0.031 (sec). Leaf size: 21

 $\texttt{dsolve}(\texttt{diff}(f(t),t\texttt{\$2})+\texttt{8*diff}(f(t),t)+12*f(t)=12*\exp(-4*t),f(0) = 0, \ D(f)(0) = -2]$ , $f(t)$ , sing

$$
f(t) = 2 e^{-6t} + e^{-2t} - 3 e^{-4t}
$$

✞ ☎

✝ ✆

✞ ☎

✝ ✆

✓ Solution by Mathematica

Time used: 0.005 (sec). Leaf size: 25

**DSolve**[{f''[t]+8\*f'[t]+12\*f[t]==12\***Exp**[-4\*t],{f[0]==0,f'[0]==-2}},f[t],t,IncludeSingularSolutions -> **True**]

$$
f(t) \to e^{-6t}(-3e^{2t} + e^{4t} + 2)
$$

#### <span id="page-40-0"></span>**2.7 problem Problem 15.7**

Internal problem ID [2010]

**Book**: Mathematical methods for physics and engineering, Riley, Hobson, Bence, second edition, 2002

Section: Chapter 15, Higher order ordinary differential equations. 15.4 Exercises, page 523 **Problem number**: Problem 15.7.

**ODE order**: 2. **ODE degree**: 1.

CAS Maple gives this as type [[\_2nd\_order, \_with\_linear\_symmetries]]

$$
y'' + 2y' + y - 4e^{-x} = 0
$$

Solution by Maple

Time used: 0.0 (sec). Leaf size: 27

✞ ☎  $dsolve(diff(y(x),x2)+2*diff(y(x),x)+y(x)=4*exp(-x),y(x), singsol=all)$ 

$$
y(x) = e^{-x}c_2 + x e^{-x}c_1 + 2x^2 e^{-x}
$$

 $\left($   $\left($   $\right)$   $\left($   $\left($   $\right)$   $\left($   $\left($   $\right)$   $\left($   $\left($   $\right)$   $\left($   $\left($   $\right)$   $\left($   $\left($   $\right)$   $\left($   $\left($   $\right)$   $\left($   $\left($   $\right)$   $\left($   $\left($   $\right)$   $\left($   $\left($   $\right)$   $\left($   $\left($   $\right)$   $\left($   $\left($   $\right)$   $\left($ 

Solution by Mathematica

Time used: 0.007 (sec). Leaf size: 22

**DSolve**[y''[x]+2\*y'[x]+y[x]==4\***Exp**[-x],y[x],x,IncludeSingularSolutions -> **True**]

✞ ☎

$$
y(x) \rightarrow e^{-x}(x(2x + c_2) + c_1)
$$

#### <span id="page-41-0"></span>**2.8 problem Problem 15.9(a)**

Internal problem ID [2011]

**Book**: Mathematical methods for physics and engineering, Riley, Hobson, Bence, second edition, 2002

Section: Chapter 15, Higher order ordinary differential equations. 15.4 Exercises, page 523 **Problem number**: Problem 15.9(a).

**ODE order**: 3. **ODE degree**: 1.

CAS Maple gives this as type [[\_3rd\_order, \_with\_linear\_symmetries]]

$$
y''' - 12y' + 16y - 32x + 8 = 0
$$

Solution by Maple

Time used: 0.0 (sec). Leaf size: 28

dsolve(diff(y(x),x\$3)-12\*diff(y(x),x)+16\*y(x)=32\*x-8,y(x), singsol=all)

$$
y(x) = 1 + 2x + c_1 e^{-4x} + c_2 e^{2x} + c_3 e^{2x} x
$$

✞ ☎

 $\left($   $\left($   $\right)$   $\left($   $\left($   $\right)$   $\left($   $\left($   $\right)$   $\left($   $\left($   $\right)$   $\left($   $\left($   $\right)$   $\left($   $\left($   $\right)$   $\left($   $\left($   $\right)$   $\left($   $\left($   $\right)$   $\left($   $\left($   $\right)$   $\left($   $\left($   $\right)$   $\left($   $\left($   $\right)$   $\left($   $\left($   $\right)$   $\left($ 

 $\checkmark$  Solution by Mathematica

Time used: 0.004 (sec). Leaf size: 31

✞ ☎ **DSolve**[y'''[x]-12\*y'[x]+16\*y[x]==32\*x-8,y[x],x,IncludeSingularSolutions -> **True**] ✝ ✆

$$
y(x) \to 2x + c_1 e^{-4x} + e^{2x}(c_3 x + c_2) + 1
$$

#### <span id="page-42-0"></span>**2.9 problem Problem 15.9(b)**

Internal problem ID [2012]

**Book**: Mathematical methods for physics and engineering, Riley, Hobson, Bence, second edition, 2002

Section: Chapter 15, Higher order ordinary differential equations. 15.4 Exercises, page 523 **Problem number**: Problem 15.9(b).

**ODE order**: 2.

**ODE degree**: 1.

CAS Maple gives this as type [[\_2nd\_order, \_with\_linear\_symmetries], [\_2nd\_order, \_reducible

$$
-\frac{{y'}^{2}}{y^{2}} + \frac{{y''}}{y} + \frac{2a\coth\left(2ax\right)y'}{y} - 2a^{2} = 0
$$

#### Solution by Maple

Time used: 0.125 (sec). Leaf size: 407

#### ✞ ☎  $\tt dsolve(diff(1/y(x)*diff(y(x),x),x)+(2*a*coth(2*a*x)*(1/y(x)*diff(y(x),x))=2*a^2,y(x), \; \rm{sings}$

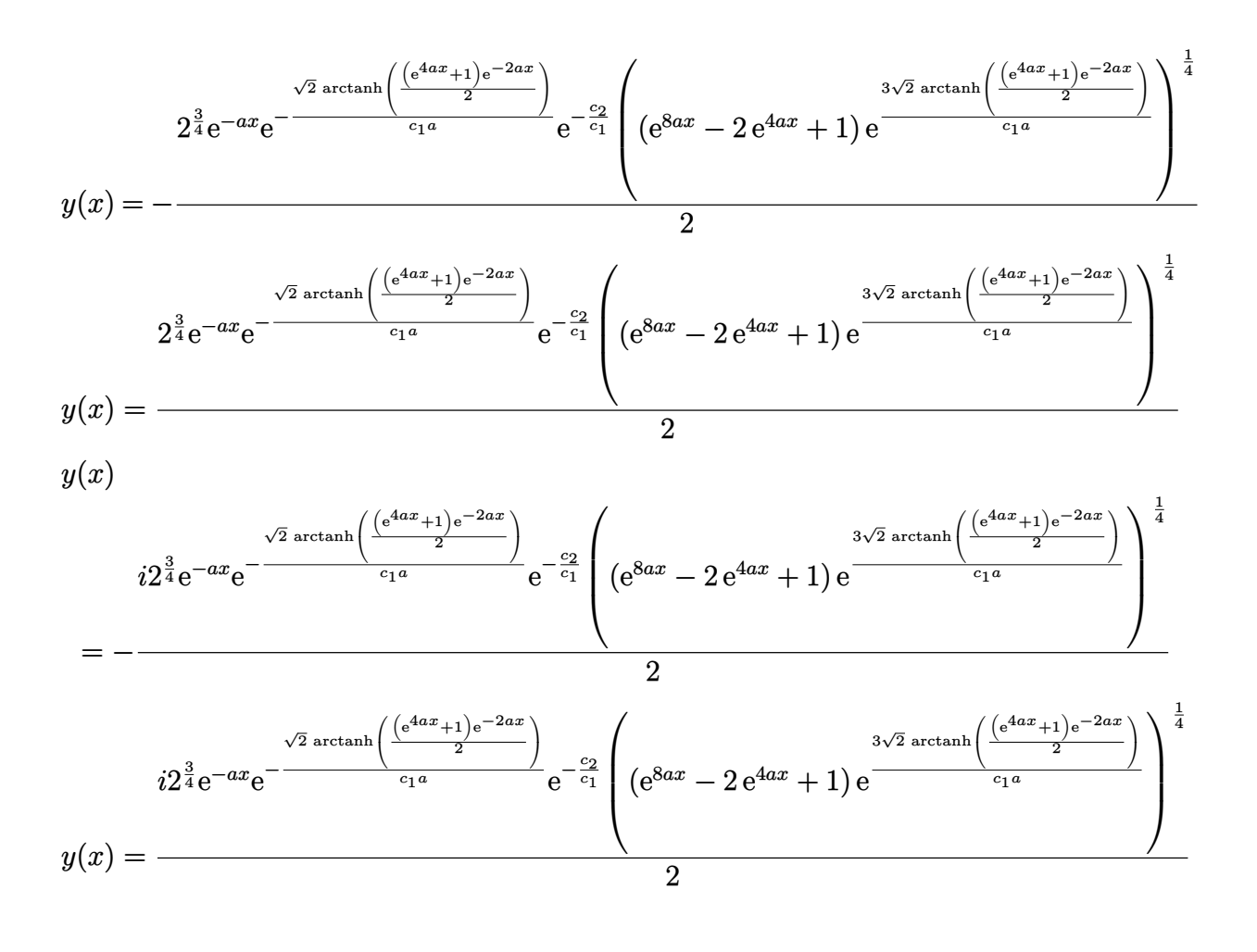

#### ✓ Solution by Mathematica

Time used: 0.487 (sec). Leaf size: 287

✞ ☎ **DSolve**[**D**[1/y[x]\*y'[x],x]+(2\*a\***Coth**[1/y[x]\*y'[x]])==2\*a^2,y[x],x,IncludeSingularSolutions -> **True**]

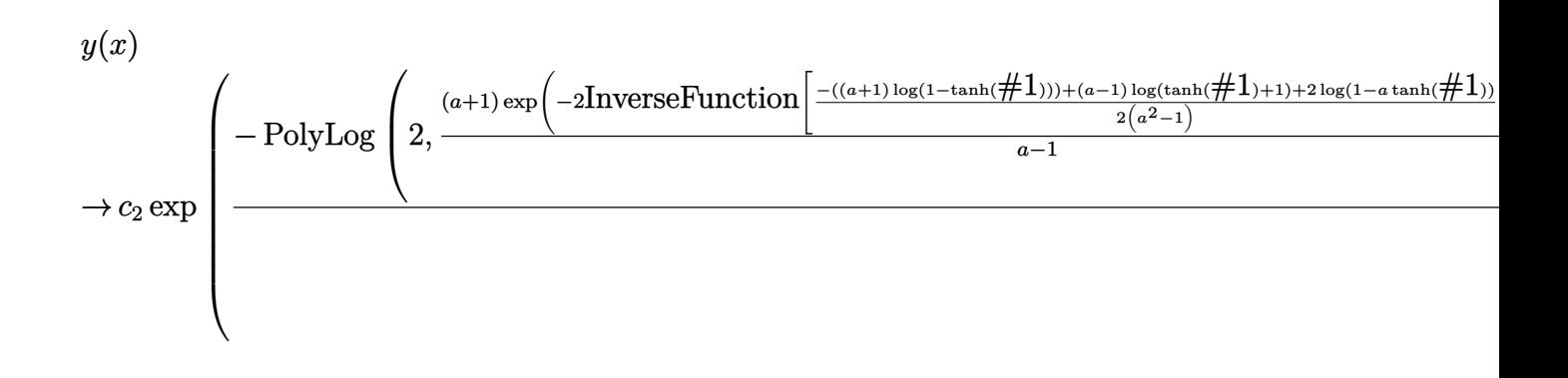

#### <span id="page-45-0"></span>**2.10 problem Problem 15.21**

Internal problem ID [2013]

**Book**: Mathematical methods for physics and engineering, Riley, Hobson, Bence, second edition, 2002

Section: Chapter 15, Higher order ordinary differential equations. 15.4 Exercises, page 523 **Problem number**: Problem 15.21.

**ODE order**: 2. **ODE degree**: 1.

CAS Maple gives this as type [[\_2nd\_order, \_with\_linear\_symmetries]]

$$
x^2y'' - y'x + y - x = 0
$$

✞ ☎

 $\left( \begin{array}{cc} \text{ } & \text{ } \\ \text{ } & \text{ } \end{array} \right)$ 

Solution by Maple

Time used: 0.016 (sec). Leaf size: 20

 $dsolve(x^2*diff(y(x),x*2)-x*diff(y(x),x)+y(x)=x,y(x), singsol=all)$ 

$$
y(x) = c_2 x + \ln(x) c_1 x + \frac{\ln(x)^2 x}{2}
$$

 $\checkmark$  Solution by Mathematica

Time used: 0.007 (sec). Leaf size: 25

**DSolve**[x^2\*y''[x]-x\*y'[x]+y[x]==x,y[x],x,IncludeSingularSolutions -> **True**]

$$
y(x) \rightarrow \frac{1}{2}x(\log^2(x) + 2c_2\log(x) + 2c_1)
$$

✞ ☎

 $\left( \begin{array}{cc} \text{ } & \text{ } \\ \text{ } & \text{ } \end{array} \right)$ 

#### <span id="page-46-0"></span>**2.11 problem Problem 15.22**

Internal problem ID [2014]

**Book**: Mathematical methods for physics and engineering, Riley, Hobson, Bence, second edition, 2002

Section: Chapter 15, Higher order ordinary differential equations. 15.4 Exercises, page 523 **Problem number**: Problem 15.22.

**ODE order**: 2. **ODE degree**: 1.

CAS Maple gives this as type [[\_2nd\_order, \_exact, \_linear, \_nonhomogeneous]]

$$
(x + 1)2 y'' + 3(x + 1) y' + y - x2 = 0
$$

 $\checkmark$  Solution by Maple

Time used: 0.0 (sec). Leaf size: 50

dsolve((x+1)^2\*diff(y(x),x\$2)+3\*(x+1)\*diff(y(x),x)+y(x)=x^2,y(x), singsol=all)

✞ ☎

 $\left($   $\left($   $\right)$   $\left($   $\left($   $\right)$   $\left($   $\left($   $\right)$   $\left($   $\left($   $\right)$   $\left($   $\left($   $\right)$   $\left($   $\left($   $\right)$   $\left($   $\left($   $\right)$   $\left($   $\left($   $\right)$   $\left($   $\left($   $\right)$   $\left($   $\left($   $\right)$   $\left($   $\left($   $\right)$   $\left($   $\left($   $\right)$   $\left($ 

$$
y(x) = \frac{\ln(x+1) c_1}{x+1} + \frac{c_2}{x+1} - \frac{-2x^3 + 3x^2 + 6\ln(x+1) - 6x}{18(x+1)}
$$

 $\checkmark$  Solution by Mathematica

Time used: 0.018 (sec). Leaf size: 42

 $DSolve[(x+1)^2*y''][x]+3*(x+1)*y'[x]+y[x]==x^2,y[x],x, Inc. IudeSingularSolutions$  ->  $True]$ 

✞ ☎

 $\left($   $\left($   $\right)$   $\left($   $\left($   $\right)$   $\left($   $\left($   $\right)$   $\left($   $\left($   $\right)$   $\left($   $\left($   $\right)$   $\left($   $\left($   $\right)$   $\left($   $\left($   $\right)$   $\left($   $\left($   $\right)$   $\left($   $\left($   $\right)$   $\left($   $\left($   $\right)$   $\left($   $\left($   $\right)$   $\left($   $\left($   $\right)$   $\left($ 

$$
y(x) \to \frac{x(x(2x-3)+6)+6(-1+3c_2)\log(x+1)+18c_1}{18(x+1)}
$$

#### <span id="page-47-0"></span>**2.12 problem Problem 15.23**

Internal problem ID [2015]

**Book**: Mathematical methods for physics and engineering, Riley, Hobson, Bence, second edition, 2002

Section: Chapter 15, Higher order ordinary differential equations. 15.4 Exercises, page 523 **Problem number**: Problem 15.23.

**ODE order**: 2. **ODE degree**: 1.

CAS Maple gives this as type [[\_2nd\_order, \_with\_linear\_symmetries], [\_2nd\_order, \_linear, '

$$
(-2+x)y'' + 3y' + \frac{4y}{x^2} = 0
$$

 $\checkmark$  Solution by Maple

Time used: 0.016 (sec). Leaf size: 30

dsolve((x-2)\*diff(y(x),x\$2)+3\*diff(y(x),x)+4\*y(x)/x^2=0,y(x), singsol=all)

$$
y(x) = \frac{(3x-4) c_1}{x (-2+x)^2} + \frac{x^2 c_2}{(-2+x)^2}
$$

✞ ☎

✝ ✆

 $\checkmark$  Solution by Mathematica

Time used: 0.026 (sec). Leaf size: 44

✞ ☎ **DSolve**[(x-2)\*y''[x]+3\*y'[x]+4\*y[x]/x^2==0,y[x],x,IncludeSingularSolutions -> **True**] ✝ ✆

$$
y(x) \rightarrow \frac{6c_1x^3 + c_2(3x - 4)}{6\sqrt{2 - x(x - 2)^{3/2}x}}
$$

#### <span id="page-48-0"></span>**2.13 problem Problem 15.24(a)**

Internal problem ID [2016]

**Book**: Mathematical methods for physics and engineering, Riley, Hobson, Bence, second edition, 2002

Section: Chapter 15, Higher order ordinary differential equations. 15.4 Exercises, page 523 **Problem number**: Problem 15.24(a).

**ODE order**: 2. **ODE degree**: 1.

CAS Maple gives this as type [[\_2nd\_order, \_linear, \_nonhomogeneous]]

$$
y''-y-x^n=0
$$

✞ ☎

 $\left($   $\left($   $\right)$   $\left($   $\left($   $\right)$   $\left($   $\left($   $\right)$   $\left($   $\left($   $\right)$   $\left($   $\left($   $\right)$   $\left($   $\left($   $\right)$   $\left($   $\left($   $\right)$   $\left($   $\left($   $\right)$   $\left($   $\left($   $\right)$   $\left($   $\left($   $\right)$   $\left($   $\left($   $\right)$   $\left($   $\left($   $\right)$   $\left($ 

Solution by Maple

Time used: 0.016 (sec). Leaf size: 81

 $dsolve(diff(y(x),x2)-y(x)=x^n,y(x), singsol=all)$ 

$$
y(x) = e^{-x}c_2 + c_1e^x
$$
  

$$
+ \frac{e^{-x}(-(n\Gamma(n, -x) - \Gamma(n+1))(-x)^{-n} + e^x) x^n(n+1) + e^{\frac{3x}{2}}x^{\frac{n}{2}} \text{WhittakerM}(\frac{n}{2}, \frac{n}{2} + \frac{1}{2}, x))}{2n+2}
$$

 $\checkmark$  Solution by Mathematica

Time used: 0.022 (sec). Leaf size: 50

**DSolve**[y''[x]-y[x]==x^n,y[x],x,IncludeSingularSolutions -> **True**]

$$
y(x) \rightarrow \frac{1}{2}e^{-x}(x^{n+1} \text{ExplntegralE}(-n, -x) + e^{2x}(-\Gamma(n+1, x) + 2c_1) + 2c_2)
$$

✞ ☎

#### <span id="page-49-0"></span>**2.14 problem Problem 15.24(b)**

Internal problem ID [2017]

**Book**: Mathematical methods for physics and engineering, Riley, Hobson, Bence, second edition, 2002

Section: Chapter 15, Higher order ordinary differential equations. 15.4 Exercises, page 523 **Problem number**: Problem 15.24(b).

**ODE order**: 2. **ODE degree**: 1.

CAS Maple gives this as type [[\_2nd\_order, \_linear, \_nonhomogeneous]]

$$
y'' - 2y' + y - 2e^{x}x = 0
$$

✞ ☎

 $\left($   $\left($   $\right)$   $\left($   $\left($   $\right)$   $\left($   $\left($   $\right)$   $\left($   $\left($   $\right)$   $\left($   $\left($   $\right)$   $\left($   $\left($   $\right)$   $\left($   $\left($   $\right)$   $\left($   $\left($   $\right)$   $\left($   $\left($   $\right)$   $\left($   $\left($   $\right)$   $\left($   $\left($   $\right)$   $\left($   $\left($   $\right)$   $\left($ 

Solution by Maple

Time used: 0.015 (sec). Leaf size: 21

 $dsolve(diff(y(x),x2)-2*diff(y(x),x)+y(x)=2*x*exp(x),y(x), singsol=all)$ 

$$
y(x) = e^x c_2 + x e^x c_1 + \frac{e^x x^3}{3}
$$

 $\checkmark$  Solution by Mathematica

Time used: 0.004 (sec). Leaf size: 25

**DSolve**[y''[x]-2\*y'[x]+y[x]==2\*x\***Exp**[x],y[x],x,IncludeSingularSolutions -> **True**]

✞ ☎

 $\left($   $\left($   $\right)$   $\left($   $\left($   $\right)$   $\left($   $\left($   $\right)$   $\left($   $\left($   $\right)$   $\left($   $\left($   $\right)$   $\left($   $\left($   $\right)$   $\left($   $\left($   $\right)$   $\left($   $\left($   $\right)$   $\left($   $\left($   $\right)$   $\left($   $\left($   $\right)$   $\left($   $\left($   $\right)$   $\left($   $\left($   $\right)$   $\left($ 

$$
y(x) \rightarrow \frac{1}{3}e^x(x^3 + 3c_2x + 3c_1)
$$

#### <span id="page-50-0"></span>**2.15 problem Problem 15.33**

Internal problem ID [2018]

**Book**: Mathematical methods for physics and engineering, Riley, Hobson, Bence, second edition, 2002

Section: Chapter 15, Higher order ordinary differential equations. 15.4 Exercises, page 523 **Problem number**: Problem 15.33.

**ODE order**: 3. **ODE degree**: 1.

CAS Maple gives this as type [[\_3rd\_order, \_exact, \_nonlinear]] Solve

$$
2yy''' + 2(y + 3y')y'' + 2(y')^{2} - \sin(x) = 0
$$

✞ ☎

 $\left($   $\left($   $\right)$   $\left($   $\left($   $\right)$   $\left($   $\left($   $\right)$   $\left($   $\left($   $\right)$   $\left($   $\left($   $\right)$   $\left($   $\left($   $\right)$   $\left($   $\left($   $\right)$   $\left($   $\left($   $\right)$   $\left($   $\left($   $\right)$   $\left($   $\left($   $\right)$   $\left($   $\left($   $\right)$   $\left($   $\left($   $\right)$   $\left($ 

✓ Solution by Maple

Time used: 0.0 (sec). Leaf size: 97

 $\texttt{dsolve(2*y(x)*diff(y(x),x$3)+2*(y(x)+3*diff(y(x),x))*diff(y(x),x$2)+2*(diff(y(x),x))^2=sin(x)}$ 

$$
y(x) = -\frac{e^{-x}\sqrt{2}\sqrt{e^x(-4x e^x c_1 + \cos(x) e^x - \sin(x) e^x + 4c_1 e^x - 4c_3 e^x + 4c_2)}}{2}
$$

$$
y(x) = \frac{e^{-x}\sqrt{2}\sqrt{e^x(-4x e^x c_1 + \cos(x) e^x - \sin(x) e^x + 4c_1 e^x - 4c_3 e^x + 4c_2)}}{2}
$$

Solution by Mathematica

Time used: 0.456 (sec). Leaf size: 84

✞ ☎ **DSolve**[2\*y[x]\*y'''[x]+2\*(y[x]+3\*y'[x])\*y''[x]+2\*(y'[x])^2==**Sin**[x],y[x],x,IncludeSingularSolutions -> **True**] ✝ ✆

$$
y(x) \to -\frac{\sqrt{-\sin(x) + \cos(x) + 2c_1(x - 1) + 2c_3e^{-x} - 4c_2}}{\sqrt{2}}
$$

$$
y(x) \to \frac{\sqrt{-\sin(x) + \cos(x) + 2c_1(x - 1) + 2c_3e^{-x} - 4c_2}}{\sqrt{2}}
$$

#### <span id="page-51-0"></span>**2.16 problem Problem 15.34**

Internal problem ID [2019]

**Book**: Mathematical methods for physics and engineering, Riley, Hobson, Bence, second edition, 2002

Section: Chapter 15, Higher order ordinary differential equations. 15.4 Exercises, page 523 **Problem number**: Problem 15.34.

**ODE order**: 3. **ODE degree**: 1.

CAS Maple gives this as type [[\_3rd\_order, \_missing\_y]]

$$
xy''' + 2y'' - Ax = 0
$$

Solution by Maple

Time used: 0.016 (sec). Leaf size: 20

 $dsolve(x*diff(y(x),x$3)+2*diff(y(x),x$2)=A*x,y(x), singsol=all)$ 

$$
y(x) = \frac{A x^3}{18} - \ln(x) c_1 + c_2 x + c_3
$$

✞ ☎

 $\left($   $\left($   $\right)$   $\left($   $\left($   $\right)$   $\left($   $\left($   $\right)$   $\left($   $\left($   $\right)$   $\left($   $\left($   $\right)$   $\left($   $\left($   $\right)$   $\left($   $\left($   $\right)$   $\left($   $\left($   $\right)$   $\left($   $\left($   $\right)$   $\left($   $\left($   $\right)$   $\left($   $\left($   $\right)$   $\left($   $\left($   $\right)$   $\left($ 

 $\checkmark$  Solution by Mathematica

Time used: 0.047 (sec). Leaf size: 26

**DSolve**[x\*y'''[x]+2\*y''[x]==A\*x,y[x],x,IncludeSingularSolutions -> **True**]

$$
y(x) \to \frac{Ax^3}{18} + c_3x - c_1\log(x) + c_2
$$

✞ ☎

 $\left($   $\left($   $\right)$   $\left($   $\left($   $\right)$   $\left($   $\left($   $\right)$   $\left($   $\left($   $\right)$   $\left($   $\left($   $\right)$   $\left($   $\left($   $\right)$   $\left($   $\left($   $\right)$   $\left($   $\left($   $\right)$   $\left($   $\left($   $\right)$   $\left($   $\left($   $\right)$   $\left($   $\left($   $\right)$   $\left($   $\left($   $\right)$   $\left($ 

#### <span id="page-52-0"></span>**2.17 problem Problem 15.35**

Internal problem ID [2020]

**Book**: Mathematical methods for physics and engineering, Riley, Hobson, Bence, second edition, 2002

Section: Chapter 15, Higher order ordinary differential equations. 15.4 Exercises, page 523 **Problem number**: Problem 15.35.

**ODE order**: 2. **ODE degree**: 1.

CAS Maple gives this as type [[\_2nd\_order, \_linear, \_nonhomogeneous]]

$$
y'' + 4y'x + (4x^{2} + 6) y - e^{-x^{2}} \sin(2x) = 0
$$

 $\checkmark$  Solution by Maple

Time used: 0.031 (sec). Leaf size: 42

dsolve(diff(y(x),x\$2)+4\*x\*diff(y(x),x)+(4\*x^2+6)\*y(x)=exp(-x^2)\*sin(2\*x),y(x), singsol=all)

$$
y(x) = e^{-x^2} \cos(2x) c_2 + e^{-x^2} \sin(2x) c_1 - \frac{e^{-x^2} x \cos(2x)}{4}
$$

✞ ☎

 $\left($   $\left($   $\right)$   $\left($   $\left($   $\right)$   $\left($   $\left($   $\right)$   $\left($   $\left($   $\right)$   $\left($   $\left($   $\right)$   $\left($   $\left($   $\right)$   $\left($   $\left($   $\right)$   $\left($   $\left($   $\right)$   $\left($   $\left($   $\right)$   $\left($   $\left($   $\right)$   $\left($   $\left($   $\right)$   $\left($   $\left($   $\right)$   $\left($ 

✞ ☎

 $\left($   $\left($   $\right)$   $\left($   $\left($   $\right)$   $\left($   $\left($   $\right)$   $\left($   $\left($   $\right)$   $\left($   $\left($   $\right)$   $\left($   $\left($   $\right)$   $\left($   $\left($   $\right)$   $\left($   $\left($   $\right)$   $\left($   $\left($   $\right)$   $\left($   $\left($   $\right)$   $\left($   $\left($   $\right)$   $\left($   $\left($   $\right)$   $\left($ 

 $\checkmark$  Solution by Mathematica

Time used: 0.059 (sec). Leaf size: 52

**DSolve**[y''[x]+4\*x\*y'[x]+(4\*x^2+6)\*y[x]==**Exp**[-x^2]\***Sin**[2\*x],y[x],x,IncludeSingularSolutions -> **True**]

$$
y(x) \rightarrow \frac{1}{32}e^{-x(x+2i)}(-4x - e^{4ix}(4x + i + 8ic_2) + i + 32c_1)
$$

# <span id="page-53-0"></span>**3 Chapter 16, Series solutions of ODEs. Section 16.6 Exercises, page 550**

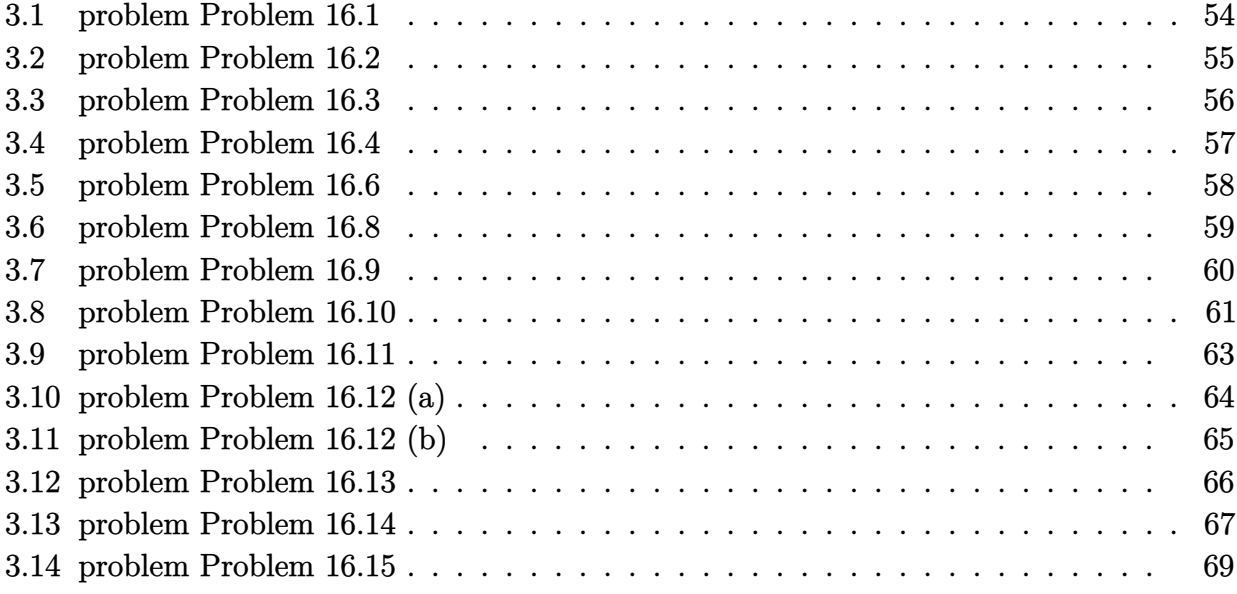

#### <span id="page-54-0"></span>**3.1 problem Problem 16.1**

Internal problem ID [2021]

**Book**: Mathematical methods for physics and engineering, Riley, Hobson, Bence, second edition, 2002

**Section**: Chapter 16, Series solutions of ODEs. Section 16.6 Exercises, page 550 **Problem number**: Problem 16.1. **ODE order**: 2. **ODE degree**: 1.

CAS Maple gives this as type [ Gegenbauer]

$$
(-z^2 + 1) y'' - 3zy' + \lambda y = 0
$$

With the expansion point for the power series method at  $z = 0$ .

 $\checkmark$  Solution by Maple

Time used: 0.0 (sec). Leaf size: 63

Order:=6; dsolve((1-z^2)\*diff(y(z),z\$2)-3\*z\*diff(y(z),z)+lambda\*y(z)=0,y(z),type='series',z=0); ✝ ✆

✞ ☎

$$
y(z) = \left(1 - \frac{\lambda z^2}{2} + \frac{\lambda(\lambda - 8) z^4}{24}\right) y(0) + \left(z - \frac{(\lambda - 3) z^3}{6} + \frac{(\lambda - 3) (\lambda - 15) z^5}{120}\right) D(y) (0) + O(z^6)
$$

Solution by Mathematica

Time used: 0.002 (sec). Leaf size: 80

AsymptoticDSolveValue[(1-z^2)\*y''[z]-3\*z\*y'[z]+\[Lambda]\*y[z]==0,y[z],{z,0,5}]

✞ ☎

$$
y(z) \to c_2 \left( \frac{\lambda^2 z^5}{120} - \frac{3\lambda z^5}{20} + \frac{3z^5}{8} - \frac{\lambda z^3}{6} + \frac{z^3}{2} + z \right) + c_1 \left( \frac{\lambda^2 z^4}{24} - \frac{\lambda z^4}{3} - \frac{\lambda z^2}{2} + 1 \right)
$$

#### <span id="page-55-0"></span>**3.2 problem Problem 16.2**

Internal problem ID [2022]

**Book**: Mathematical methods for physics and engineering, Riley, Hobson, Bence, second edition, 2002

**Section**: Chapter 16, Series solutions of ODEs. Section 16.6 Exercises, page 550 **Problem number**: Problem 16.2. **ODE order**: 2. **ODE degree**: 1.

CAS Maple gives this as type [[\_2nd\_order, \_with\_linear\_symmetries]]

$$
4zy'' + 2(1-z)y' - y = 0
$$

With the expansion point for the power series method at  $z = 0$ .

 $\checkmark$  Solution by Maple

Time used: 0.031 (sec). Leaf size: 44

Order:=6; dsolve(4\*z\*diff(y(z),z\$2)+2\*(1-z)\*diff(y(z),z)-y(z)=0,y(z),type='series',z=0);

✞ ☎

✝ ✆

$$
y(z) = c_1\sqrt{z}\left(1 + \frac{1}{3}z + \frac{1}{15}z^2 + \frac{1}{105}z^3 + \frac{1}{945}z^4 + \frac{1}{10395}z^5 + O(z^6)\right) + c_2\left(1 + \frac{1}{2}z + \frac{1}{8}z^2 + \frac{1}{48}z^3 + \frac{1}{384}z^4 + \frac{1}{3840}z^5 + O(z^6)\right)
$$

✓ Solution by Mathematica

Time used: 0.004 (sec). Leaf size: 85

AsymptoticDSolveValue[4\*z\*y''[z]+2\*(1-z)\*y'[z]-y[z]==0,y[z],{z,0,5}] ✝ ✆

$$
y(z) \rightarrow c_1\sqrt{z}\left(\frac{z^5}{10395}+\frac{z^4}{945}+\frac{z^3}{105}+\frac{z^2}{15}+\frac{z}{3}+1\right)+c_2\left(\frac{z^5}{3840}+\frac{z^4}{384}+\frac{z^3}{48}+\frac{z^2}{8}+\frac{z}{2}+1\right)
$$

✞ ☎

#### <span id="page-56-0"></span>**3.3 problem Problem 16.3**

Internal problem ID [2023]

**Book**: Mathematical methods for physics and engineering, Riley, Hobson, Bence, second edition, 2002

**Section**: Chapter 16, Series solutions of ODEs. Section 16.6 Exercises, page 550

**Problem number**: Problem 16.3.

**ODE order**: 2.

**ODE degree**: 1.

CAS Maple gives this as type [[\_Emden, \_Fowler], [\_2nd\_order, \_linear, '\_with\_symmetry\_[0,F(

$$
zy'' - 2y' + 9z^5y = 0
$$

With the expansion point for the power series method at  $z = 0$ .

✓ Solution by Maple

Time used: 0.015 (sec). Leaf size: 28

Order:=7; dsolve(z\*diff(y(z),z\$2)-2\*diff(y(z),z)+9\*z^5\*y(z)=0,y(z),type='series',z=0);

✞ ☎

✝ ✆

$$
y(z) = c_1 z^3 \left(1-\frac{1}{6}z^6 + \mathcal{O}\left(z^7\right)\right) + c_2 \big(12-6z^6 + \mathcal{O}\left(z^7\right)\big)
$$

✓ Solution by Mathematica

Time used: 0.004 (sec). Leaf size: 12

✞ ☎ AsymptoticDSolveValue[z\*y''[z]-2\*y'[z]+9\*z^5\*y[z]==0,y[z],{z,0,6}]

$$
y(z) \to c_2 z^3 + c_1
$$

#### <span id="page-57-0"></span>**3.4 problem Problem 16.4**

Internal problem ID [2024]

**Book**: Mathematical methods for physics and engineering, Riley, Hobson, Bence, second edition, 2002

**Section**: Chapter 16, Series solutions of ODEs. Section 16.6 Exercises, page 550 **Problem number**: Problem 16.4. **ODE order**: 2. **ODE degree**: 1.

CAS Maple gives this as type [[\_2nd\_order, \_with\_linear\_symmetries]]

$$
f'' + 2(z - 1) f' + 4f = 0
$$

With the expansion point for the power series method at  $z = 0$ .

✓ Solution by Maple

Time used: 0.0 (sec). Leaf size: 52

Order:=6; dsolve(diff(f(z),z\$2)+2\*(z-1)\*diff(f(z),z)+4\*f(z)=0,f(z),type='series',z=0);

✞ ☎

✝ ✆

$$
f(z) = \left(1 - 2z^2 - \frac{4}{3}z^3 + \frac{2}{3}z^4 + \frac{14}{15}z^5\right)f(0) + \left(z + z^2 - \frac{1}{3}z^3 - \frac{5}{6}z^4 - \frac{1}{6}z^5\right)D(f)(0) + O(z^6)
$$

✞ ☎

 $\left($   $\left($   $\right)$   $\left($   $\left($   $\right)$   $\left($   $\right)$   $\left($   $\left($   $\right)$   $\left($   $\left($   $\right)$   $\left($   $\left($   $\right)$   $\left($   $\right)$   $\left($   $\left($   $\right)$   $\left($   $\left($   $\right)$   $\left($   $\right)$   $\left($   $\left($   $\right)$   $\left($   $\left($   $\right)$   $\left($   $\left($   $\right)$   $\left($ 

 $\checkmark$  Solution by Mathematica

Time used: 0.001 (sec). Leaf size: 127

AsymptoticDSolveValue $[f''] [z]+2*(z-a)*f'[z]+4*f[z]=-0, f[z], {z, 0, 5}]$ 

$$
f(z) \rightarrow c_1 \left( -\frac{4}{15} a^3 z^5 - \frac{2a^2 z^4}{3} + \frac{6a z^5}{5} - \frac{4a z^3}{3} + \frac{4z^4}{3} - 2z^2 + 1 \right) + c_2 \left( \frac{2a^4 z^5}{15} + \frac{a^3 z^4}{3} - \frac{4a^2 z^5}{5} + \frac{2a^2 z^3}{3} - \frac{7a z^4}{6} + a z^2 + \frac{z^5}{2} - z^3 + z \right)
$$

#### <span id="page-58-0"></span>**3.5 problem Problem 16.6**

Internal problem ID [2025]

**Book**: Mathematical methods for physics and engineering, Riley, Hobson, Bence, second edition, 2002

**Section**: Chapter 16, Series solutions of ODEs. Section 16.6 Exercises, page 550 **Problem number**: Problem 16.6. **ODE order**: 2. **ODE degree**: 1.

CAS Maple gives this as type [[\_2nd\_order, \_with\_linear\_symmetries]]

$$
z^{2}y'' - \frac{3zy'}{2} + (z+1)y = 0
$$

With the expansion point for the power series method at  $z = 0$ .

 $\checkmark$  Solution by Maple

Time used: 0.016 (sec). Leaf size: 47

✞ ☎ Order:=6; dsolve(z^2\*diff(y(z),z\$2)-3/2\*z\*diff(y(z),z)+(1+z)\*y(z)=0,y(z),type='series',z=0); ✝ ✆

$$
y(z) = c_1 \sqrt{z} \left( 1 + 2z - 2z^2 + \frac{4}{9} z^3 - \frac{2}{45} z^4 + \frac{4}{1575} z^5 + O(z^6) \right)
$$
  
+ 
$$
c_2 z^2 \left( 1 - \frac{2}{5} z + \frac{2}{35} z^2 - \frac{4}{945} z^3 + \frac{2}{10395} z^4 - \frac{4}{675675} z^5 + O(z^6) \right)
$$

✞ ☎

✝ ✆

 $\checkmark$  Solution by Mathematica

Time used: 0.004 (sec). Leaf size: 84

AsymptoticDSolveValue $[z^2*y'']z]-3/2*z*y'[z]+(1+z)*y[z]=-0,y[z],\{z,0,5\}]$ 

$$
y(z) \rightarrow c_1 \left( -\frac{4z^5}{675675} + \frac{2z^4}{10395} - \frac{4z^3}{945} + \frac{2z^2}{35} - \frac{2z}{5} + 1 \right) z^2
$$

$$
+ c_2 \left( \frac{4z^5}{1575} - \frac{2z^4}{45} + \frac{4z^3}{9} - 2z^2 + 2z + 1 \right) \sqrt{z}
$$

#### <span id="page-59-0"></span>**3.6 problem Problem 16.8**

Internal problem ID [2026]

**Book**: Mathematical methods for physics and engineering, Riley, Hobson, Bence, second edition, 2002

**Section**: Chapter 16, Series solutions of ODEs. Section 16.6 Exercises, page 550 **Problem number**: Problem 16.8. **ODE order**: 2. **ODE degree**: 1.

CAS Maple gives this as type [ Lienard]

$$
zy'' - 2y' + yz = 0
$$

With the expansion point for the power series method at  $z = 0$ .

 $\checkmark$  Solution by Maple

Time used: 0.016 (sec). Leaf size: 32

Order:=6; dsolve(z\*diff(y(z),z\$2)-2\*diff(y(z),z)+z\*y(z)=0,y(z),type='series',z=0);

$$
y(z) = c_1 z^3 \left(1 - \frac{1}{10} z^2 + \frac{1}{280} z^4 + O\left(z^6\right)\right) + c_2 \left(12 + 6 z^2 - \frac{3}{2} z^4 + O\left(z^6\right)\right)
$$

✞ ☎

✝ ✆

✓ Solution by Mathematica

Time used: 0.009 (sec). Leaf size: 44

AsymptoticDSolveValue[z\*y''[z]-2\*y'[z]+z\*y[z]==0,y[z],{z,0,5}]

$$
y(z) \rightarrow c_1 \left(-\frac{z^4}{8} + \frac{z^2}{2} + 1\right) + c_2 \left(\frac{z^7}{280} - \frac{z^5}{10} + z^3\right)
$$

✞ ☎

#### <span id="page-60-0"></span>**3.7 problem Problem 16.9**

Internal problem ID [2027]

**Book**: Mathematical methods for physics and engineering, Riley, Hobson, Bence, second edition, 2002

**Section**: Chapter 16, Series solutions of ODEs. Section 16.6 Exercises, page 550 **Problem number**: Problem 16.9. **ODE order**: 2. **ODE degree**: 1.

CAS Maple gives this as type [[\_2nd\_order, \_exact, \_linear, \_homogeneous]]

$$
y''-2zy'-2y=0
$$

With the expansion point for the power series method at  $z = 0$ .

 $\checkmark$  Solution by Maple

Time used: 0.0 (sec). Leaf size: 32

Order:=6; dsolve(diff(y(z),z\$2)-2\*z\*diff(y(z),z)-2\*y(z)=0,y(z),type='series',z=0);

$$
y(z) = \left(1 + z^2 + \frac{1}{2}z^4\right)y(0) + \left(z + \frac{2}{3}z^3 + \frac{4}{15}z^5\right)D(y)(0) + O(z^6)
$$

✞ ☎

✝ ✆

✓ Solution by Mathematica

Time used: 0.001 (sec). Leaf size: 38

AsymptoticDSolveValue[y''[z]-2\*z\*y'[z]-2\*y[z]==0,y[z],{z,0,5}]

$$
y(z) \rightarrow c_2 \left(\frac{4z^5}{15} + \frac{2z^3}{3} + z\right) + c_1 \left(\frac{z^4}{2} + z^2 + 1\right)
$$

✞ ☎

#### <span id="page-61-0"></span>**3.8 problem Problem 16.10**

Internal problem ID [2028]

**Book**: Mathematical methods for physics and engineering, Riley, Hobson, Bence, second edition, 2002

**Section**: Chapter 16, Series solutions of ODEs. Section 16.6 Exercises, page 550 **Problem number**: Problem 16.10. **ODE order**: 2.

**ODE degree**: 1.

CAS Maple gives this as type [\_Jacobi]

$$
z(1-z) y'' + (1-z) y' + \lambda y = 0
$$

With the expansion point for the power series method at  $z = 0$ .

✓ Solution by Maple

Time used: 0.015 (sec). Leaf size: 261

$$
\boxed{0 \text{rder}:=6;}\\ \text{dsolve}(z*(1-z)*diff(y(z),z*2)+(1-z)*diff(y(z),z)+lambda*y(z)=0,y(z),type='series',z=0);
$$

✞ ☎

$$
y(z) = \left(2\lambda z + \left(\frac{1}{4}\lambda - \frac{3}{4}\lambda^2\right)z^2 + \left(-\frac{37}{108}\lambda^2 + \frac{2}{27}\lambda + \frac{11}{108}\lambda^3\right)z^3 + \left(\frac{139}{1728}\lambda^3 - \frac{649}{3456}\lambda^2 + \frac{1}{32}\lambda - \frac{25}{3456}\lambda^4\right)z^4 + \left(-\frac{13}{1600}\lambda^4 + \frac{8467}{144000}\lambda^3 - \frac{2527}{21600}\lambda^2 + \frac{2}{125}\lambda + \frac{137}{432000}\lambda^5\right)z^5 + O(z^6)\right)c_2 + \left(1 - \lambda z + \frac{1}{4}(-1 + \lambda)\lambda z^2 - \frac{1}{36}\lambda(\lambda^2 - 5\lambda + 4)z^3 + \frac{1}{576}\lambda(\lambda^3 - 14\lambda^2 + 49\lambda - 36)z^4 - \frac{1}{14400}\lambda(-1 + \lambda)(\lambda - 4)(\lambda - 16)(\lambda - 9)z^5 + O(z^6)\right)(c_2 \ln(z) + c_1)
$$

### $\boldsymbol{\checkmark}$  Solution by Mathematica

Time used: 0.005 (sec). Leaf size: 940

✞ ☎ AsymptoticDSolveValue[z\*(1-z)\*y''[z]+(1-z)\*y'[z]+\[Lambda]\*y[z]==0,y[z],{z,0,5}] ✝ ✆

$$
y(z) \rightarrow \left(\frac{1}{25}\left(\lambda^2 - \frac{1}{4}(\lambda^2 - \lambda)\lambda - \frac{1}{9}\left(\lambda^2 - \frac{1}{4}(\lambda^2 - \lambda)\lambda - \lambda\right)\lambda\right) -\frac{1}{16}\left(\lambda^2 - \frac{1}{4}(\lambda^2 - \lambda)\lambda - \frac{1}{9}\left(\lambda^2 - \frac{1}{4}(\lambda^2 - \lambda)\lambda - \lambda\right)\lambda - \lambda\right)\lambda^2\right) +\frac{1}{16}\left(\lambda^2 - \frac{1}{4}(\lambda^2 - \lambda)\lambda - \frac{1}{9}\left(\lambda^2 - \frac{1}{4}(\lambda^2 - \lambda)\lambda - \lambda\right)\lambda^2 + \frac{1}{9}\left(\lambda^2 - \frac{1}{4}(\lambda^2 - \lambda)\lambda - \lambda\right)\lambda^3\right) +\frac{1}{4}(\lambda^2 - \lambda) z^2 - \lambda z + 1\right)c_1 + c_2\left(-\frac{2}{125}\left(\lambda^2 - \frac{1}{4}(\lambda^2 - \lambda)\lambda - \frac{1}{9}\left(\lambda^2 - \frac{1}{4}(\lambda^2 - \lambda)\lambda - \lambda\right)\lambda\right) -\frac{1}{16}\left(\lambda^2 - \frac{1}{4}(\lambda^2 - \lambda)\lambda - \frac{1}{9}\left(\lambda^2 - \frac{1}{4}(\lambda^2 - \lambda)\lambda - \lambda\right)\lambda - \lambda\right) z^5
$$
  
 $+ \frac{1}{25}\left(\frac{\lambda^3}{2} - 2\lambda^2 + \frac{1}{4}(\lambda^2 - \lambda)\lambda\right) + \frac{1}{27}\left(\lambda^2 - \frac{1}{4}(\lambda^2 - \lambda)\lambda - \lambda\right)\lambda\right) -\frac{1}{9}\left(\frac{\lambda^3}{2} - 2\lambda^2 + \frac{1}{4}(\lambda^2 - \lambda)\lambda\right) + \frac{1}{32}\left(\lambda^2 - \frac{1}{4}(\lambda^2 - \lambda)\lambda - \frac{1}{9}\left(\lambda^2 - \frac{1}{4}(\lambda^2 - \lambda)\lambda - \lambda\right)\lambda\right) -\frac{1}{16}\left(\frac{\lambda^3}{2} - 2\lambda^2 + \frac{1}{4}(\lambda^2 - \lambda)\lambda\right) + \frac{1}{27}\left(\lambda^2 - \frac{1}{4}(\lambda^2 - \lambda)\lambda - \lambda\right)$ 

*λ*−*λ*

#### <span id="page-63-0"></span>**3.9 problem Problem 16.11**

Internal problem ID [2029]

**Book**: Mathematical methods for physics and engineering, Riley, Hobson, Bence, second edition, 2002

**Section**: Chapter 16, Series solutions of ODEs. Section 16.6 Exercises, page 550 **Problem number**: Problem 16.11. **ODE order**: 2. **ODE degree**: 1.

CAS Maple gives this as type [[\_2nd\_order, \_with\_linear\_symmetries]]

$$
zy'' + (2z - 3)y' + \frac{4y}{z} = 0
$$

With the expansion point for the power series method at  $z = 0$ .

 $\checkmark$  Solution by Maple

Time used: 0.016 (sec). Leaf size: 69

Order:=6; dsolve(z\*diff(y(z),z\$2)+(2\*z-3)\*diff(y(z),z)+4/z\*y(z)=0,y(z),type='series',z=0);

✞ ☎

✝ ✆

✞ ☎

✝ ✆

$$
y(z) = z2 \left( (c_2 \ln(z) + c_1) \left( 1 - 4z + 6z^2 - \frac{16}{3}z^3 + \frac{10}{3}z^4 - \frac{8}{5}z^5 + O(z^6) \right) + \left( 6z - 13z^2 + \frac{124}{9}z^3 - \frac{173}{18}z^4 + \frac{374}{75}z^5 + O(z^6) \right) c_2 \right)
$$

 $\checkmark$  Solution by Mathematica

Time used: 0.004 (sec). Leaf size: 116

AsymptoticDSolveValue[z\*y''[z]+(2\*z-3)\*y'[z]+4/z\*y[z]==0,y[z],{z,0,5}]

$$
y(z) \rightarrow c_1 \left(-\frac{8z^5}{5} + \frac{10z^4}{3} - \frac{16z^3}{3} + 6z^2 - 4z + 1\right) z^2
$$
  
+ 
$$
c_2 \left(\left(\frac{374z^5}{75} - \frac{173z^4}{18} + \frac{124z^3}{9} - 13z^2 + 6z\right) z^2 + \left(-\frac{8z^5}{5} + \frac{10z^4}{3} - \frac{16z^3}{3} + 6z^2 - 4z + 1\right) z^2 \log(z)\right)
$$

#### <span id="page-64-0"></span>**3.10 problem Problem 16.12 (a)**

Internal problem ID [2030]

**Book**: Mathematical methods for physics and engineering, Riley, Hobson, Bence, second edition, 2002

**Section**: Chapter 16, Series solutions of ODEs. Section 16.6 Exercises, page 550 **Problem number**: Problem 16.12 (a). **ODE order**: 2. **ODE degree**: 1.

CAS Maple gives this as type [[\_2nd\_order, \_with\_linear\_symmetries]]

$$
(z^2 + 5z + 6) y'' + 2y = 0
$$

✞ ☎

✝ ✆

With the expansion point for the power series method at  $z = 0$ .

 $\checkmark$  Solution by Maple

Time used: 0.015 (sec). Leaf size: 49

Order:=6; dsolve( $(z^2+5*z+6)*diff(y(z),z$2)+2*y(z)=0,y(z),type='series',z=0);$ 

$$
y(z) = \left(1 - \frac{1}{6}z^2 + \frac{5}{108}z^3 - \frac{13}{1296}z^4 + \frac{5}{2592}z^5\right)y(0) + \left(z - \frac{1}{18}z^3 + \frac{5}{216}z^4 - \frac{17}{2160}z^5\right)D(y)(0) + O(z^6)
$$

 $\checkmark$  Solution by Mathematica

Time used: 0.001 (sec). Leaf size: 63

AsymptoticDSolveValue[(z^2+5\*z+6)\*y''[z]+2\*y[z]==0,y[z],{z,0,5}]

$$
y(z) \rightarrow c_2 \left(-\frac{17z^5}{2160} + \frac{5z^4}{216} - \frac{z^3}{18} + z\right) + c_1 \left(\frac{5z^5}{2592} - \frac{13z^4}{1296} + \frac{5z^3}{108} - \frac{z^2}{6} + 1\right)
$$

✞ ☎

 $\left($   $\left($   $\right)$   $\left($   $\left($   $\right)$   $\left($   $\left($   $\right)$   $\left($   $\left($   $\right)$   $\left($   $\left($   $\right)$   $\left($   $\left($   $\right)$   $\left($   $\left($   $\right)$   $\left($   $\left($   $\right)$   $\left($   $\left($   $\right)$   $\left($   $\left($   $\right)$   $\left($   $\left($   $\right)$   $\left($   $\left($   $\right)$   $\left($ 

#### <span id="page-65-0"></span>**3.11 problem Problem 16.12 (b)**

Internal problem ID [2031]

**Book**: Mathematical methods for physics and engineering, Riley, Hobson, Bence, second edition, 2002

**Section**: Chapter 16, Series solutions of ODEs. Section 16.6 Exercises, page 550 **Problem number**: Problem 16.12 (b). **ODE order**: 2. **ODE degree**: 1.

CAS Maple gives this as type [[\_Emden, \_Fowler]]

$$
(z^2 + 5z + 7) y'' + 2y = 0
$$

✞ ☎

✝ ✆

With the expansion point for the power series method at  $z = 0$ .

Solution by Maple

Time used: 0.0 (sec). Leaf size: 49

Order:=6; dsolve( $(z^2+5*z+7)*diff(y(z),z$2)+2*y(z)=0,y(z),type='series',z=0);$ 

$$
y(z) = \left(1 - \frac{1}{7}z^2 + \frac{5}{147}z^3 - \frac{11}{2058}z^4 + \frac{5}{14406}z^5\right)y(0) + \left(z - \frac{1}{21}z^3 + \frac{5}{294}z^4 - \frac{47}{10290}z^5\right)D(y)(0) + O(z^6)
$$

 $\checkmark$  Solution by Mathematica

Time used: 0.001 (sec). Leaf size: 63

AsymptoticDSolveValue[(z^2+5\*z+7)\*y''[z]+2\*y[z]==0,y[z],{z,0,5}]

$$
y(z) \rightarrow c_2 \left(-\frac{47z^5}{10290} + \frac{5z^4}{294} - \frac{z^3}{21} + z\right) + c_1 \left(\frac{5z^5}{14406} - \frac{11z^4}{2058} + \frac{5z^3}{147} - \frac{z^2}{7} + 1\right)
$$

✞ ☎

#### <span id="page-66-0"></span>**3.12 problem Problem 16.13**

Internal problem ID [2032]

**Book**: Mathematical methods for physics and engineering, Riley, Hobson, Bence, second edition, 2002

**Section**: Chapter 16, Series solutions of ODEs. Section 16.6 Exercises, page 550 **Problem number**: Problem 16.13. **ODE order**: 2. **ODE degree**: 1.

CAS Maple gives this as type [[\_Emden, \_Fowler]]

$$
y'' + \frac{y}{z^3} = 0
$$

With the expansion point for the power series method at  $z = 0$ .

X Solution by Maple

✞ ☎ Order:=6;  $dsolve(dfff(y(z),z2)+1/z^3*y(z)=0,y(z),type='series',z=0);$ 

No solution found

✞ ☎

✝ ✆

✝ ✆

 $\checkmark$  Solution by Mathematica

Time used: 0.036 (sec). Leaf size: 222

AsymptoticDSolveValue[y''[z]+1/z^3\*y[z]==0,y[z],{z,0,5}]

*y*(*z*) → *c*1*e* − <sup>√</sup>2*<sup>i</sup> z z* 3*/*4 − 468131288625*iz*<sup>9</sup>*/*<sup>2</sup> 8796093022208 + 66891825*iz*<sup>7</sup>*/*<sup>2</sup> 4294967296 − 72765*iz*<sup>5</sup>*/*<sup>2</sup> 8388608 + 105*iz*<sup>3</sup>*/*<sup>2</sup> 8192 + 33424574007825*z* 5 281474976710656 − 14783093325*z* 4 549755813888 + 2837835*z* 3 268435456 − 4725*z* 2 524288 + 15*z* 512 − 3*i* √ *z* 16 +1 +*c*2*e* √2*i z z* 3*/*4 468131288625*iz*<sup>9</sup>*/*<sup>2</sup> 8796093022208 − 66891825*iz*<sup>7</sup>*/*<sup>2</sup> 4294967296 + 72765*iz*<sup>5</sup>*/*<sup>2</sup> 8388608 − 105*iz*<sup>3</sup>*/*<sup>2</sup> 8192 + 33424574007825*z* 5 281474976710656 − 14783093325*z* 549755813888

#### <span id="page-67-0"></span>**3.13 problem Problem 16.14**

Internal problem ID [2033]

**Book**: Mathematical methods for physics and engineering, Riley, Hobson, Bence, second edition, 2002

**Section**: Chapter 16, Series solutions of ODEs. Section 16.6 Exercises, page 550 **Problem number**: Problem 16.14. **ODE order**: 2.

**ODE degree**: 1.

CAS Maple gives this as type [\_Laguerre]

$$
zy'' + (1-z)y' + \lambda y = 0
$$

With the expansion point for the power series method at  $z = 0$ .

✓ Solution by Maple

Time used: 0.016 (sec). Leaf size: 309

Order:=6; dsolve(z\*diff(y(z),z\$2)+(1-z)\*diff(y(z),z)+lambda\*y(z)=0,y(z),type='series',z=0);

✞ ☎

 $\overline{\mathcal{A}}$   $\overline{\mathcal{A}}$   $\overline{\$ 

$$
y(z) = \left( (2\lambda + 1) z + \left( \frac{1}{4}\lambda + \frac{1}{4} - \frac{3}{4}\lambda^2 \right) z^2 + \left( -\frac{2}{9}\lambda^2 + \frac{1}{27}\lambda + \frac{1}{18} + \frac{11}{108}\lambda^3 \right) z^3
$$
  
+ 
$$
\left( \frac{7}{192}\lambda^3 - \frac{167}{3456}\lambda^2 + \frac{1}{192}\lambda + \frac{1}{96} - \frac{25}{3456}\lambda^4 \right) z^4
$$
  
+ 
$$
\left( \frac{1}{1500}\lambda - \frac{37}{4320}\lambda^2 + \frac{719}{86400}\lambda^3 - \frac{61}{21600}\lambda^4 + \frac{137}{432000}\lambda^5 + \frac{1}{600} \right) z^5 + O(z^6) \right) c_2
$$
  
+ 
$$
\left( 1 - \lambda z + \frac{1}{4}(-1 + \lambda)\lambda z^2 - \frac{1}{36}(\lambda - 2)(-1 + \lambda)\lambda z^3 + \frac{1}{576}(\lambda - 3)(\lambda - 2)(-1 + \lambda)\lambda z^4 - \frac{1}{14400}(\lambda - 4)(\lambda - 3)(\lambda - 2)(-1 + \lambda)\lambda z^5 + O(z^6) \right) (c_2 \ln(z) + c_1)
$$

## $\rlap{\hspace{0.2cm}\raisebox{0.3cm}{\hspace{-0.4cm}\raisebox{0.3cm}{\scriptsize$\bullet$}}$  Solution by Mathematica

Time used:  $0.005$  (sec). Leaf size:  $415\,$ 

#### AsymptoticDSolveValue[z\*y''[z]+(1-z)\*y'[z]+\[Lambda]\*y[z]==0,y[z],{z,0,5}]

✞ ☎

$$
y(z) \rightarrow c_{1}\left(-\frac{(\lambda-4)(\lambda-3)(\lambda-2)(\lambda-1)\lambda z^{5}}{14400} + \frac{1}{576}(\lambda-3)(\lambda-2)(\lambda-1)\lambda z^{4}\right.-\frac{1}{36}(\lambda-2)(\lambda-1)\lambda z^{3} + \frac{1}{4}(\lambda-1)\lambda z^{2} - \lambda z + 1\right) + c_{2}\left(\frac{(\lambda-4)(\lambda-3)(\lambda-2)(\lambda-1)z^{5}}{14400} + \frac{(\lambda-4)(\lambda-3)(\lambda-2)\lambda z^{5}}{14400} + \frac{(\lambda-4)(\lambda-3)(\lambda-2)(\lambda-1)\lambda z^{5}}{14400} + \frac{137(\lambda-4)(\lambda-3)(\lambda-2)(\lambda-1)\lambda z^{5}}{432000} + \frac{(\lambda-3)(\lambda-2)(\lambda-1)\lambda z^{5}}{14400} + \frac{432000}{14400} + \frac{432000}{14400} + \frac{4320
$$

#### <span id="page-69-0"></span>**3.14 problem Problem 16.15**

Internal problem ID [2034]

**Book**: Mathematical methods for physics and engineering, Riley, Hobson, Bence, second edition, 2002

**Section**: Chapter 16, Series solutions of ODEs. Section 16.6 Exercises, page 550

**Problem number**: Problem 16.15.

**ODE order**: 2.

**ODE degree**: 1.

CAS Maple gives this as type [\_Gegenbauer, [\_2nd\_order, \_linear, '\_with\_symmetry\_[0,F(x)]']]

$$
(-z^2+1)y'' - zy' + m^2y = 0
$$

With the expansion point for the power series method at  $z = 0$ .

 $\checkmark$  Solution by Maple

Time used: 0.0 (sec). Leaf size: 71

✞ ☎ Order:=6; dsolve( $(1-z^2)*diff(y(z),z$2)-z*diff(y(z),z)+m^2*y(z)=0,y(z),type='series',z=0);$ 

✝ ✆

$$
y(z) = \left(1 - \frac{m^2 z^2}{2} + \frac{m^2 (m^2 - 4) z^4}{24}\right) y(0)
$$
  
+ 
$$
\left(z - \frac{(m^2 - 1) z^3}{6} + \frac{(m^4 - 10m^2 + 9) z^5}{120}\right) D(y) (0) + O(z^6)
$$

#### Solution by Mathematica

Time used: 0.001 (sec). Leaf size: 88

 $A$ symptoticDSolveValue[(1-z^2)\*y''[z]-z\*y'[z]+m^2\*y[z]==0,y[z],{z,0,5}]

$$
y(z) \rightarrow c_2 \left( \frac{m^4 z^5}{120} - \frac{m^2 z^5}{12} - \frac{m^2 z^3}{6} + \frac{3 z^5}{40} + \frac{z^3}{6} + z \right) + c_1 \left( \frac{m^4 z^4}{24} - \frac{m^2 z^4}{6} - \frac{m^2 z^2}{2} + 1 \right)
$$

✞ ☎